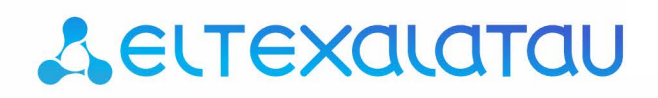

Integrated networking solutions

# **Eltex.ACS**

# **Northbound interface - RESTAPI**

**NBI REST API Guide** 

**Version: 1.0** 

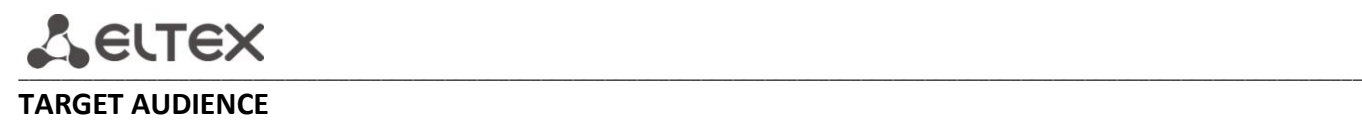

This guide is intended for technical personnel that performs **ELTEX.ACS** server integration with any other management system that capable of creating **REST** requests. Qualified technical personnel should be familiar with the operation basics of **ТСР/IP** protocol stacks and **REST** requests technique. **TR-069** protocol specification knowledge is mandatory requirement.

# **SYMBOLS**

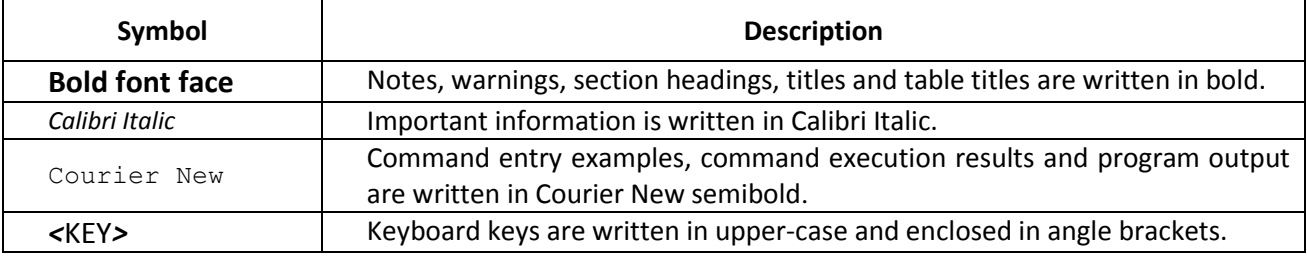

# **NOTES AND WARNINGS**

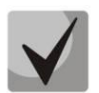

**Notes contain important information, tips, or recommendations on device operation and setup.**

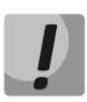

**Warnings inform users about hazardous conditions which may cause injuries or device damage and may lead to the device malfunctioning or data loss.** 

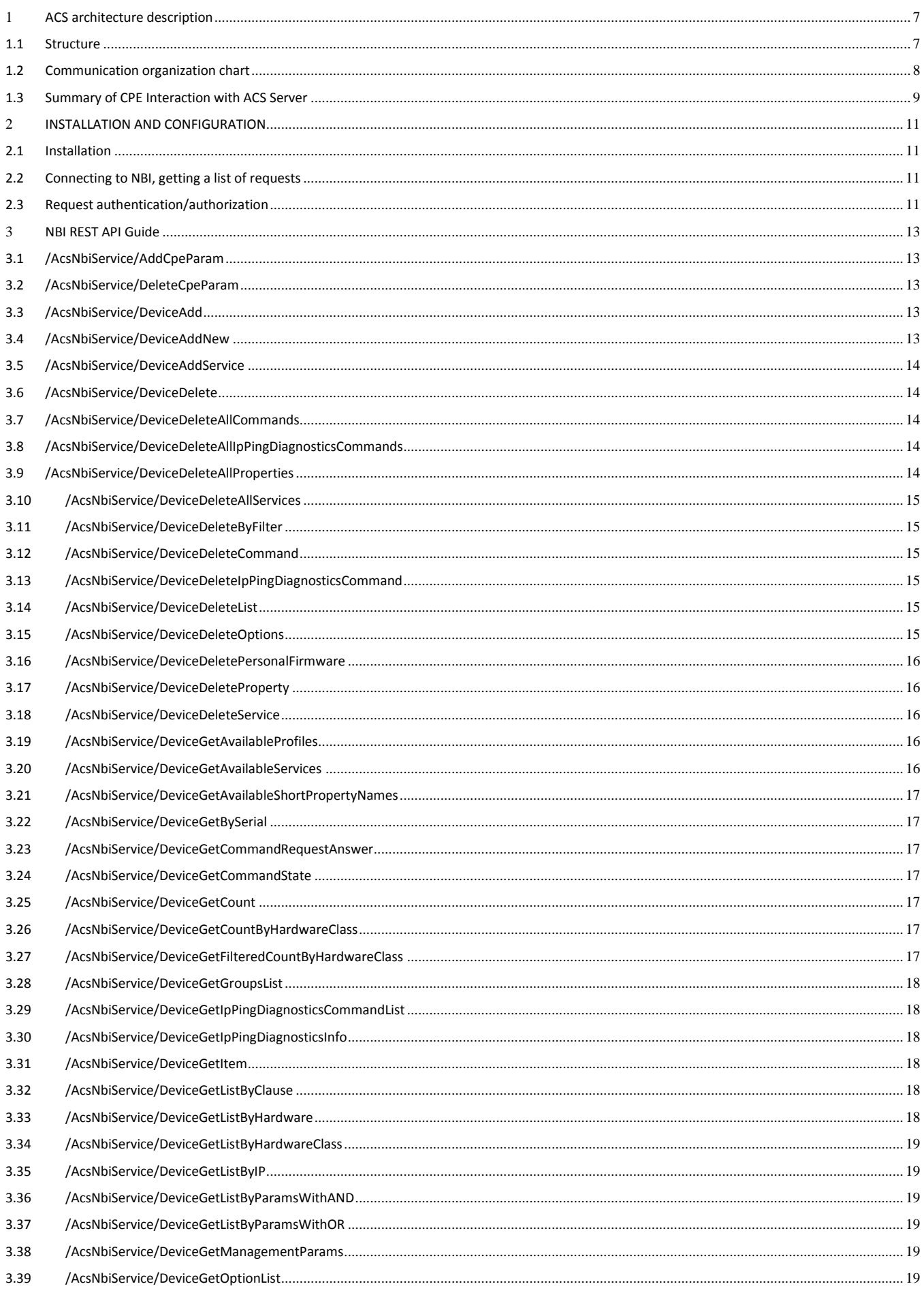

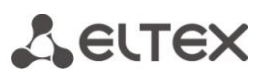

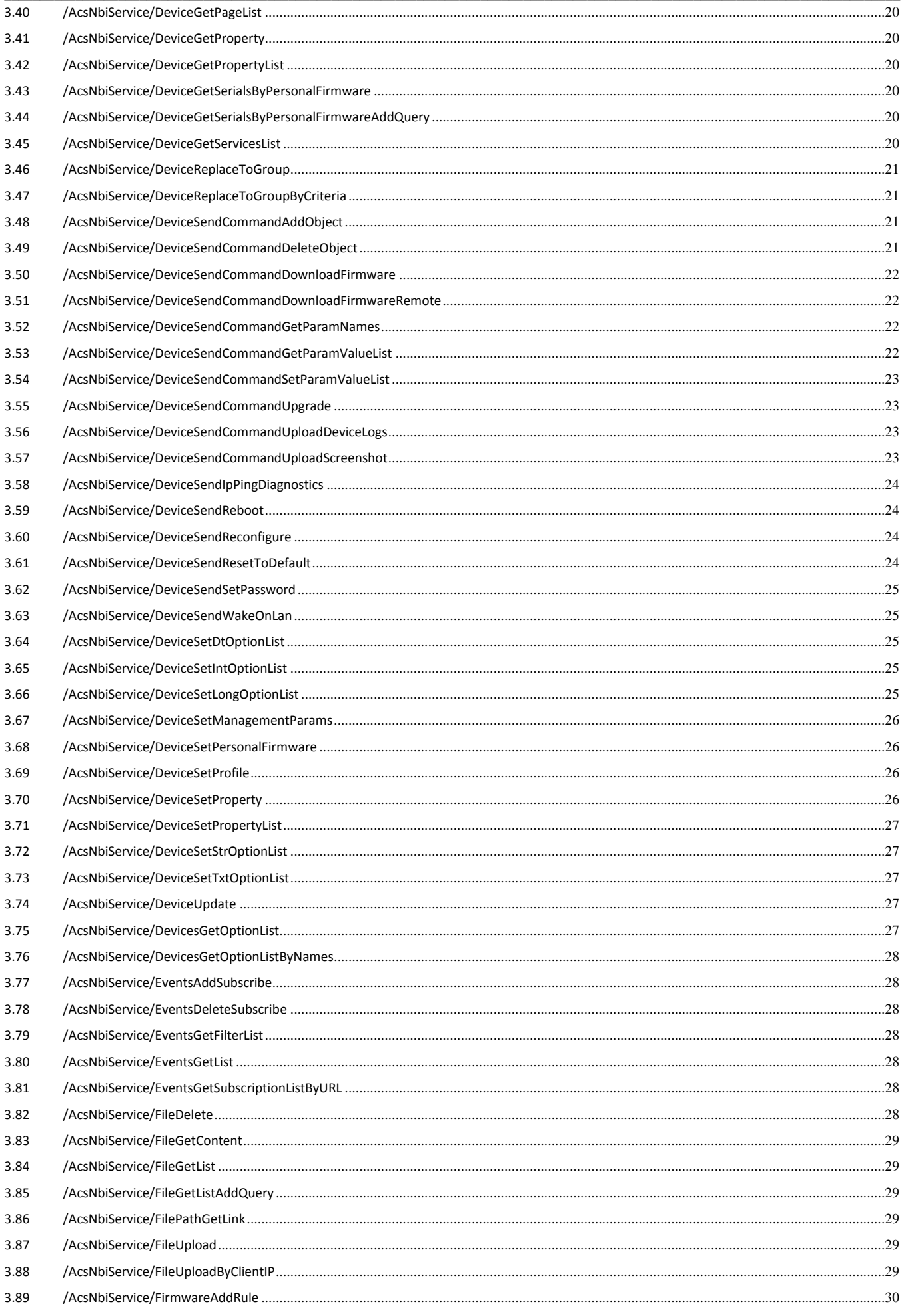

# Aeutex

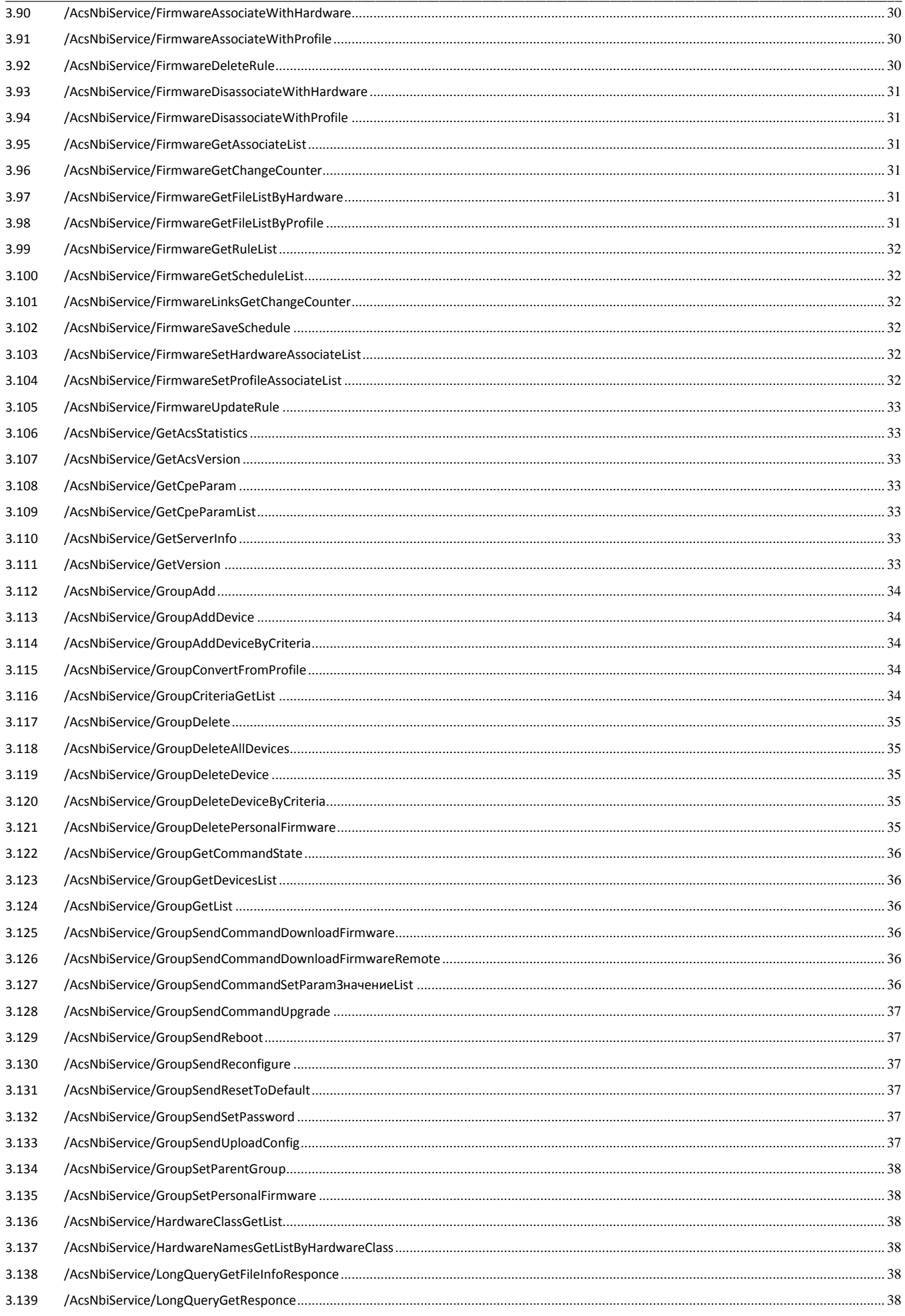

# Aeurex

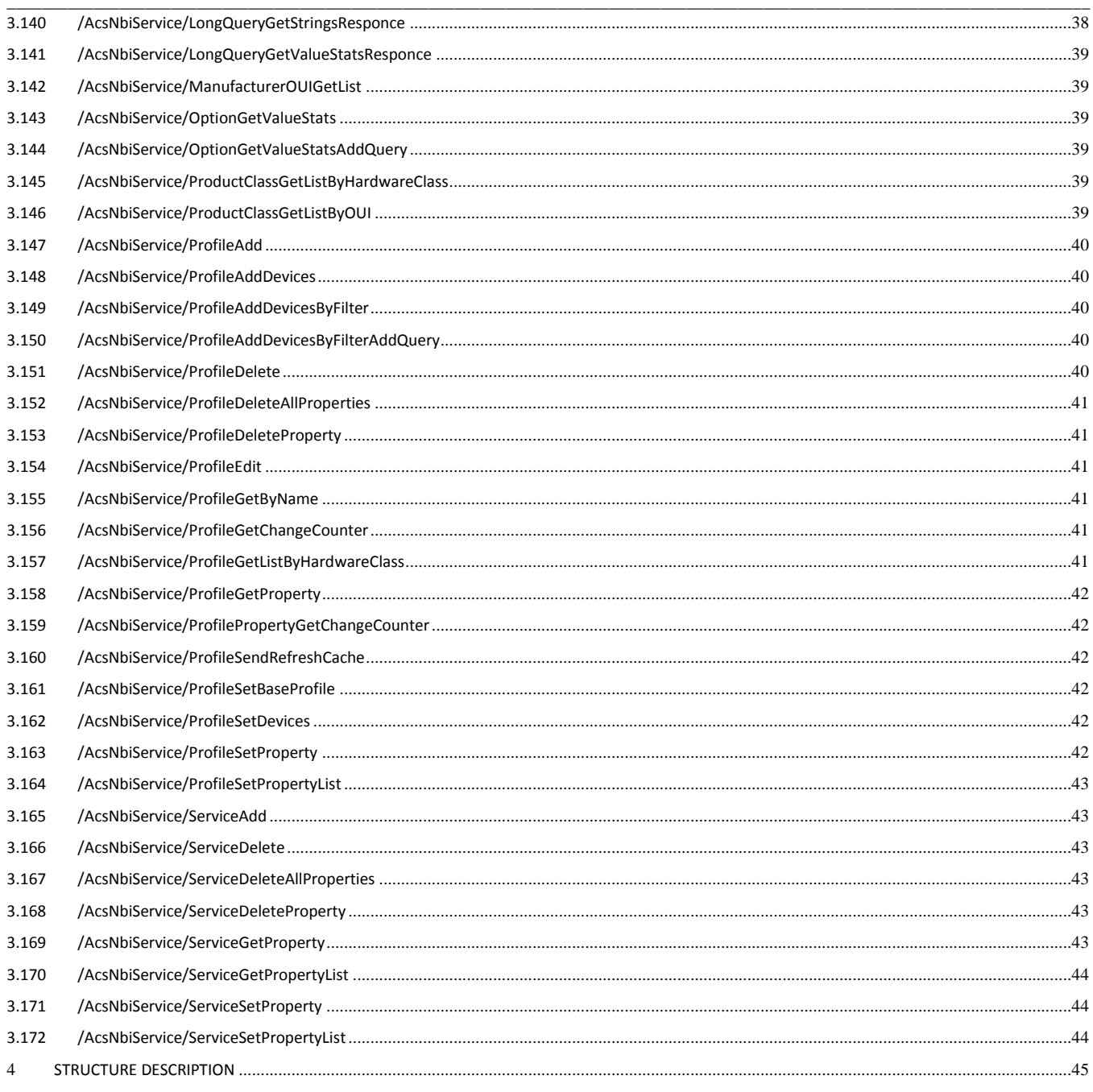

# **1 ACS architecture description**

# <span id="page-6-0"></span>**1.1 Structure**

<span id="page-6-1"></span>**TR-069** (technical report 069) – one of specifications that describes **CWMP** (CPE WAN management protocol), where:

- **CPE** (customer premises equipment) equipment that installed on the subscriber/client side;
- **WAN** (wide area network) provider/operator network through which the connection between devices is establishing.

**CWMP** is intended for remote management of subscriber equipment using global network. Device management through this protocol involves deploying an ACS (Auto-Configuration Server) on provider network of a server or a cluster of dedicated servers.

**Eltex.ACS** – **Eltex** company autoconfiguration server (ACS – Auto Configuration Server). The server supports **CWMP** and a lot of its specifications including **TR-069**. The **Eltex.ACS** is deployed on the operator/provider network, after which can interact with subscriber equipment, performs processing of requests from devices and is able to connect additional services. Session can be initiated from both the **CPE** side and the server side.

The **Eltex.ACS** allows you to solve many tasks related to the management of devices on the network, including:

- drivers and microprogramms update;
- equipment and lines state diagnostics;
- changing necessary settings, reboot, etc.

**Northbound Interface** (**NBI**) – **RESTAPI** for **Eltex.ACS.** The request set is used to exchange arbitrary messages in **JSON** format. Using this requests, you can send required commands to the server, which **Eltex.ACS** transmits to **CWRP** and sends them to devices, as well as allows you to manage the server itself.

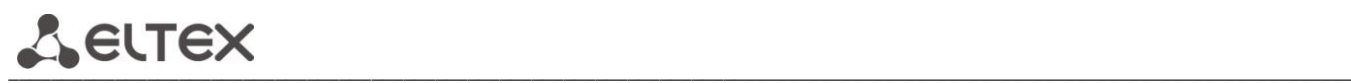

# **1.2 Communication organization chart**

<span id="page-7-0"></span>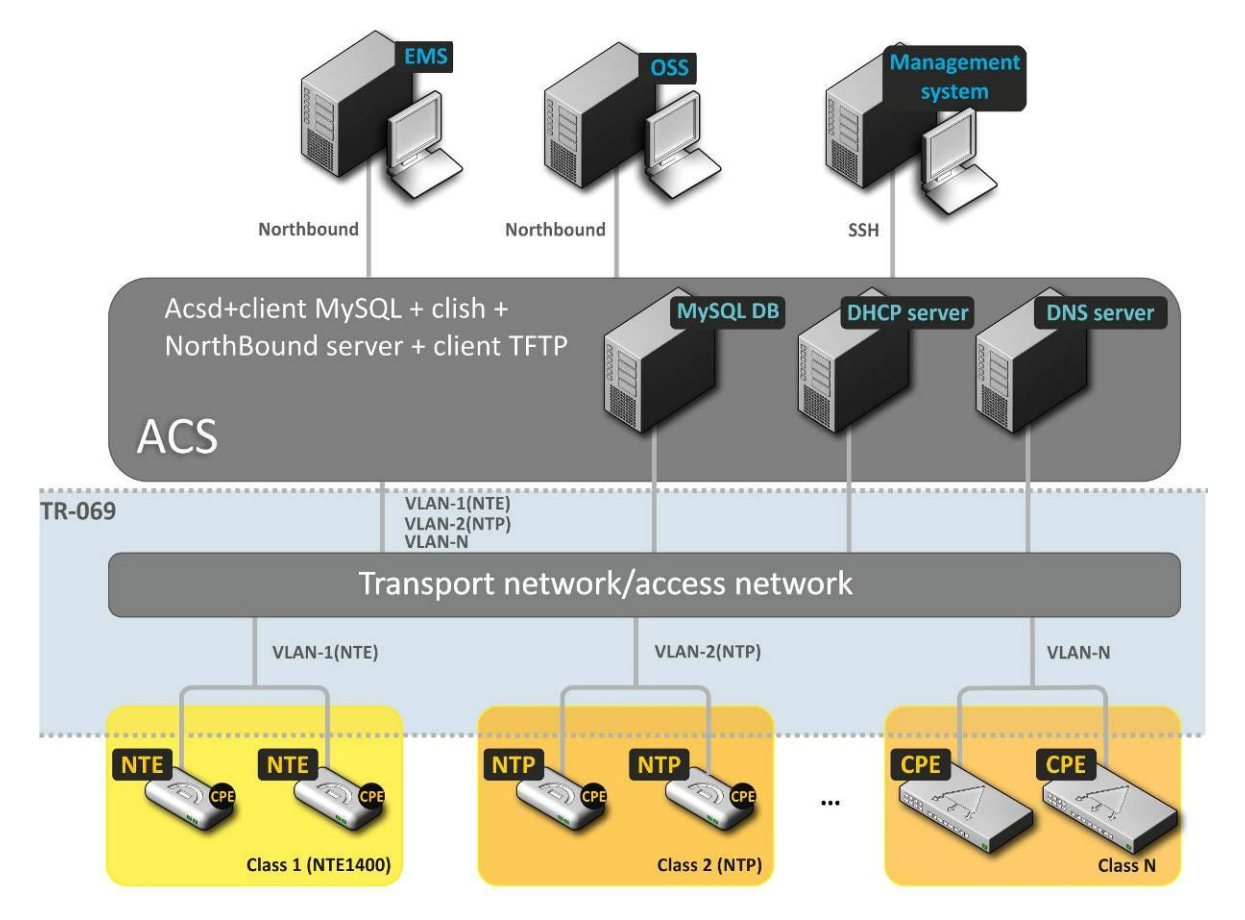

**OSS** - any centralized and automated operation system that can be integrated with **ELTEX.ACS** server via **NBI**.

# <span id="page-8-0"></span>**1.3 Summary of CPE Interaction with ACS Server**

# **1.3.1 Periodic CPE synchronization with ACS**

Periodic CPE and ACS server synchronization will be performed on the inform with the Periodic event. Inform sending frequency is defined by the 'periodic interval' parameter. This interval is configured by the ACS server, as well as other parameters.

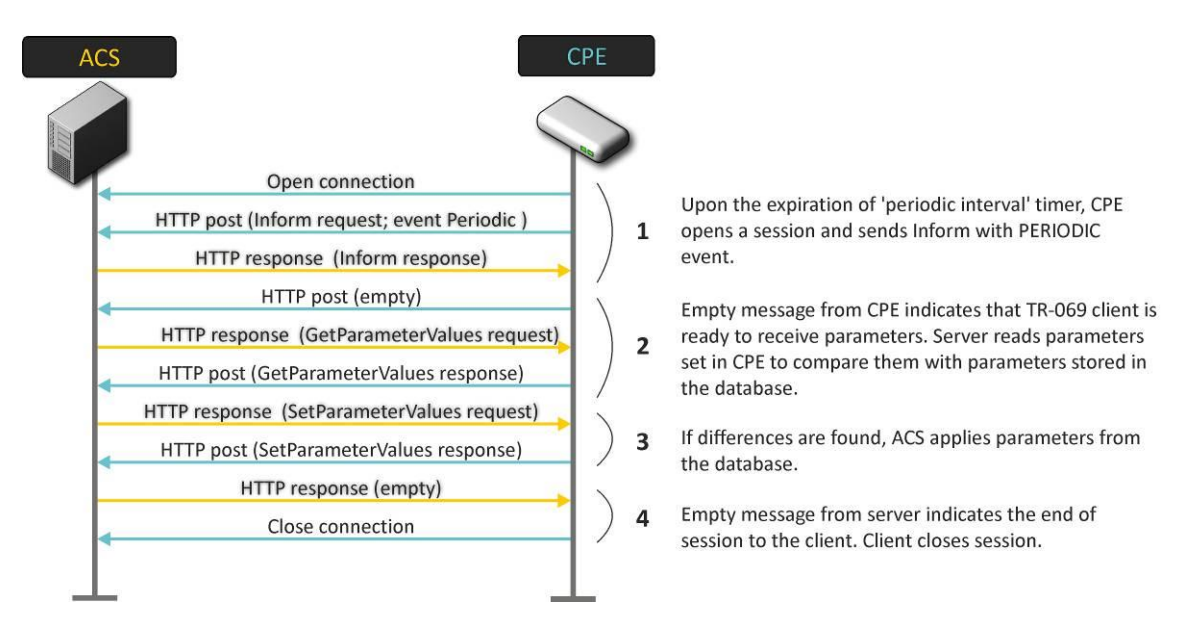

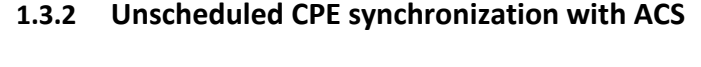

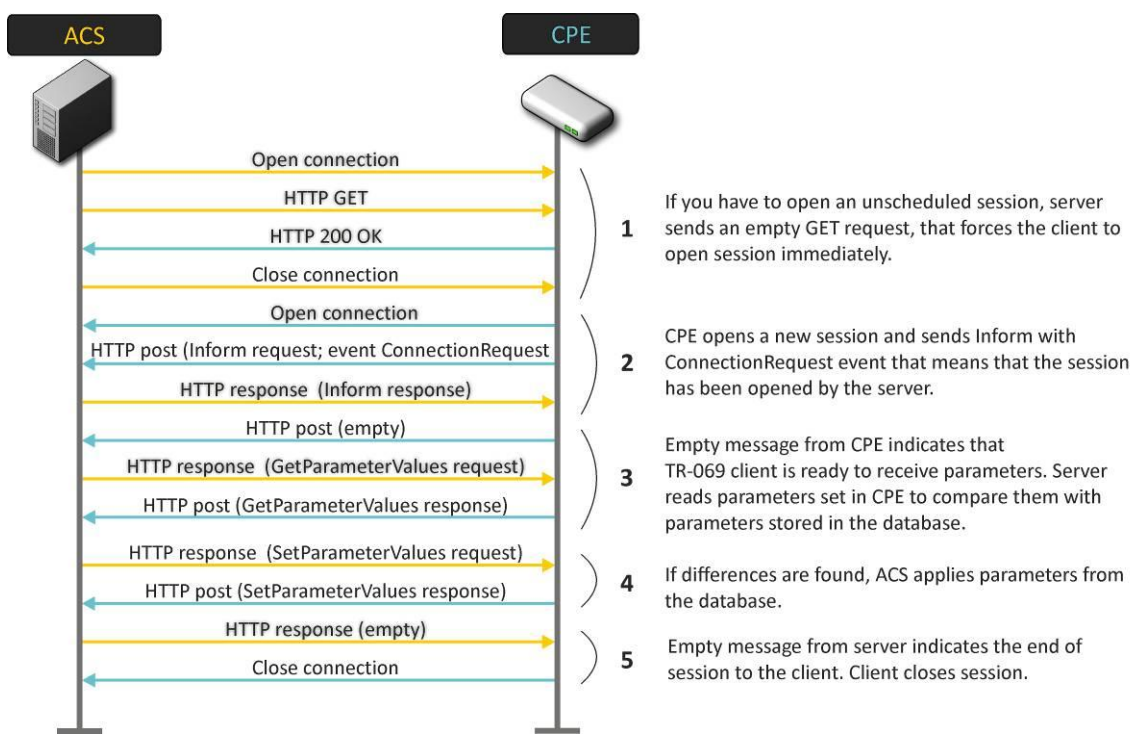

**A** ELTEX \_\_\_\_\_\_\_\_\_\_\_\_\_\_\_\_\_\_\_\_\_\_\_\_\_\_\_\_\_\_\_\_\_\_\_\_\_\_\_\_\_\_\_\_\_\_\_\_\_\_\_\_\_\_\_\_\_\_\_\_\_\_\_\_\_\_\_\_\_\_\_\_\_\_\_\_\_\_\_\_\_\_\_\_\_\_\_\_\_\_\_\_\_\_\_\_\_\_\_\_\_\_\_\_\_\_\_\_\_\_\_\_\_\_\_\_\_\_\_\_\_\_\_\_\_\_

# **1.3.3 CPE firmware update**

Firmware update may be performed either on the Periodic event (see example below), or on the **Connectionrequest** event.

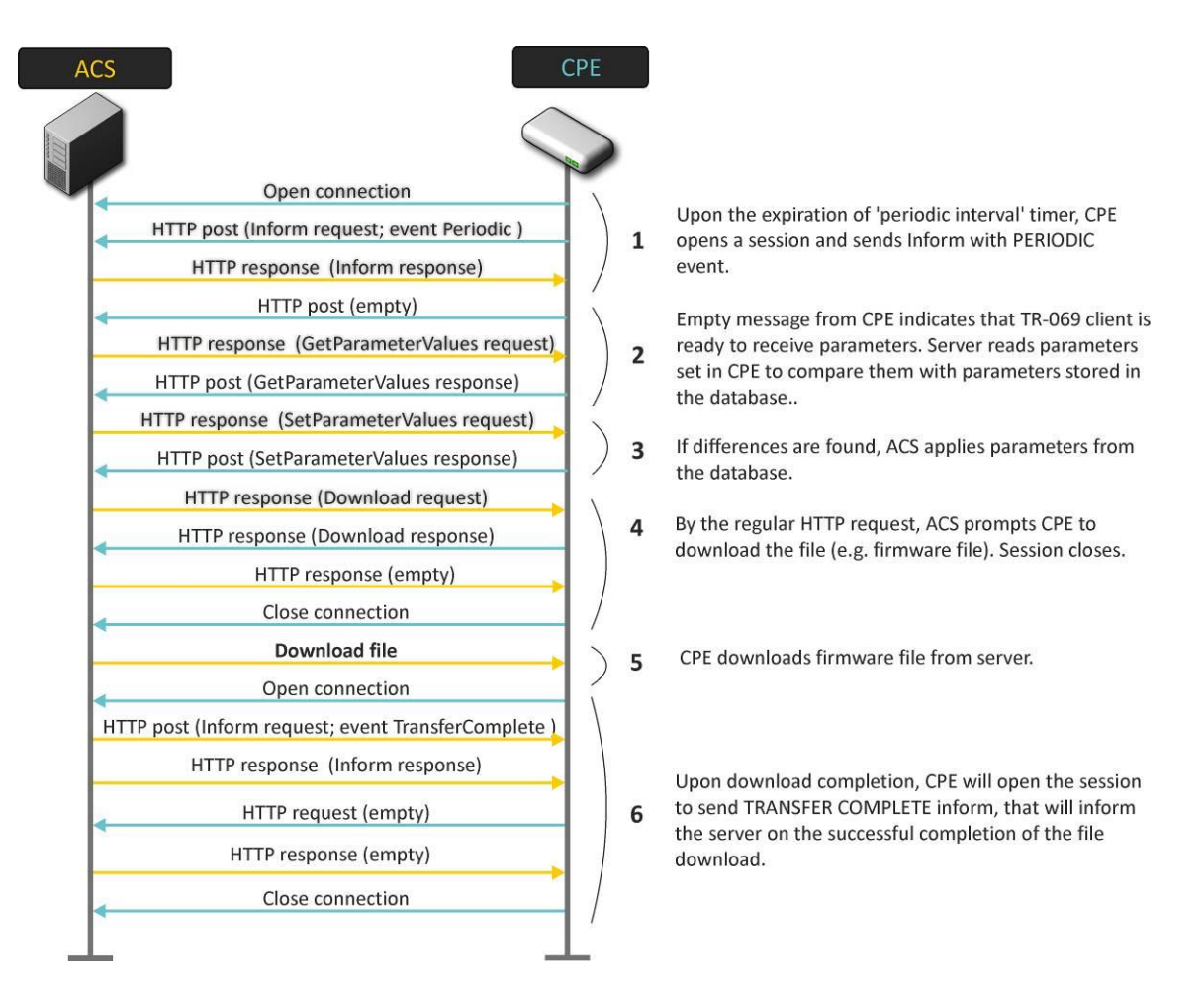

# **2 INSTALLATION AND CONFIGURATION**

# <span id="page-10-0"></span>**2.1 Installation**

<span id="page-10-1"></span>Download the eltex-acs-nbi2\_1.0.9-131\_all.deb package from the cloud storage to the root directory of the ACS server user here: https://cloud.eltex-co.ru/index.php/s/wbqLvwPBj7WCL8y/download

Execute the installation command:

# sudo dpkg –i eltex-acs-nbi2\_1.0.9-131\_all.deb

# <span id="page-10-2"></span>**2.2 Connecting to NBI, getting a list of requests**

You can get the available requests via the link:**http://acs-eltex.local:8080/AcsNbi2Service/api**

The **JSON** file should be downloaded (may be opened in browser) via the link. If the download has occurred, then the installation is completed successfully.

This **json** file is in **Swagger 2.0** format. This format can be opened in **SmartBearSoapUI** application where it will be shown as request list.

After opening the **SoapUI** application, you should create/add an empty project, call the context menu and select **Import Swagger** in it. In the opened dialog box define **url-api** in **Swagger Definition** field. After uploading and processing request list will be formed and shown in the tree form.

# **2.3 Request authentication/authorization**

<span id="page-10-3"></span>By default, requests are accepted using **Access Token**, in order to receive this **Token** you need to pass authentication, for this:

- 1. Find and open any request in tree, for example: **/AcsNbi2Service/AcsNbiService/GetAcsVersion**
- 2. Open **Auth** panel in the bottom of window
- 3. In the **Authorization** field choose **Add New Authorization...**
- 4. In the dialog box you sholud choose:

# Type: **Oauth 2.0**

Profile name: <any appropriate name>

5. Open the **Get Token** parameters and fill the fields with following values:

- Oauth 2 Flow: **Authorization Code Grant**
- Client Identification: **acs**
- Client Secret: **password**
- Authorisation URI: <http://acs-eltex.local:8080/AcsNbi2Service/oauth/authorize>
- Access Token URI: <http://acs-eltex.local:8080/AcsNbi2Service/oauth/token>
- Redirect URI: <http://acs-eltex.local:8080/AcsNbi2Service/AcsNbi2Service/>
- Scope: **read write**

Click on the **Get Access Token** button. The browser window will be opened. There you should enter the login/password: **admin**/**password**. If authorization was successful, a unique authorization key will be present in the **Access Token** line.

Now you can execute the request and receive following **JSON**:

```
{
"resultCode": "OK",
"errorCode": "None",
"message": "",
"info": "",
```
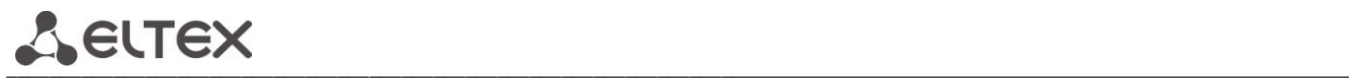

**"strings": ["Version: 1.11.225 13:52 28-03-2019"], "licenseError": false, "queryInProgress": false, "error": false }** All subsequent requests can now be performed after selecting the already received **Access Token**.

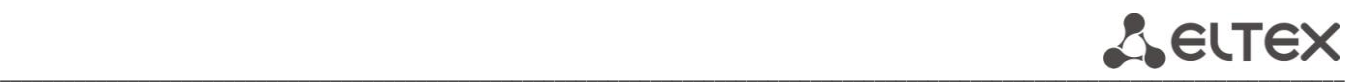

# **3 NBI REST API Guide**

<span id="page-12-0"></span>\* - The parameter should be defined

#### **3.1 /AcsNbiService/AddCpeParam**

<span id="page-12-1"></span>Description: Add additional device polling parameters Request method: GET

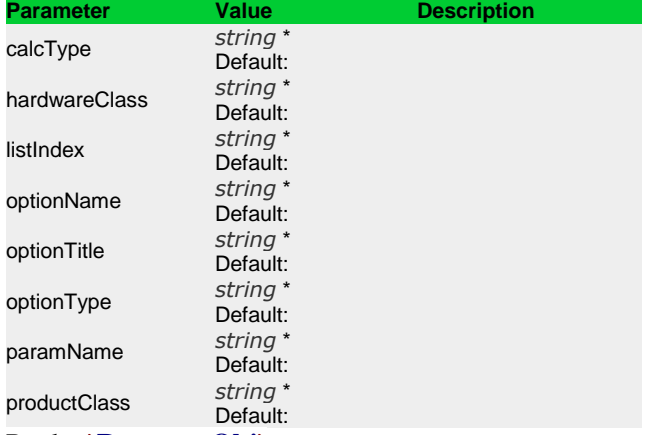

<span id="page-12-2"></span>Reply: `**[ResponceObj](#page-51-0)**`

#### **3.2 /AcsNbiService/DeleteCpeParam**

Description: Delete additional device polling parameters Request method: GET

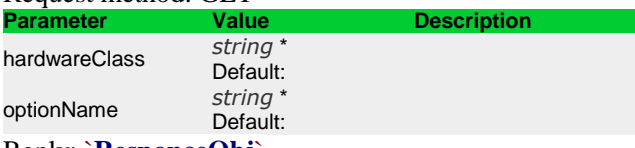

Reply: `**[ResponceObj](#page-51-0)**`

#### **3.3 /AcsNbiService/DeviceAdd**

<span id="page-12-3"></span>Description: Add new device .<br>Ref. method: POST

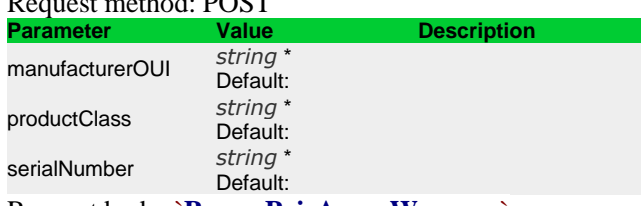

Request body: `**[ParamPairArrayWrapper](#page-50-0)**` Reply: `**[ResponceObj](#page-51-0)**`

# **3.4 /AcsNbiService/DeviceAddNew**

<span id="page-12-4"></span>Description: Edit device parameters Request method: POST

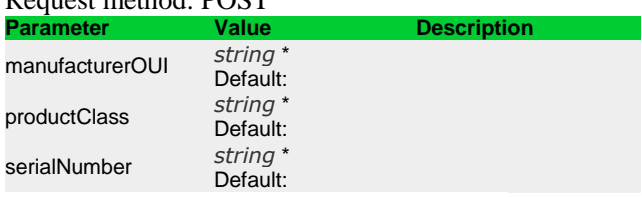

Request body: `**[ParamPairArrayWrapper](#page-50-0)**` Reply: `**[ResponceObj](#page-51-0)**`

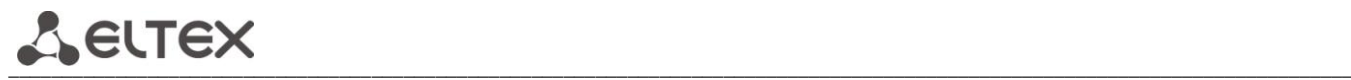

# **3.5 /AcsNbiService/DeviceAddService**

<span id="page-13-0"></span>Description: Add new service Request method: GET

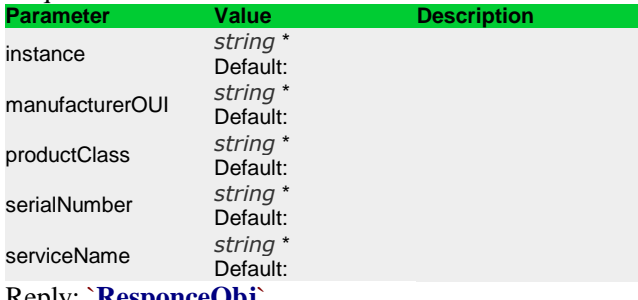

<span id="page-13-1"></span>Reply: `**[ResponceObj](#page-51-0)**`

#### **3.6 /AcsNbiService/DeviceDelete**

Description: Delete service

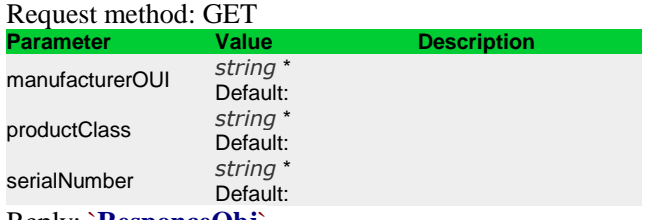

<span id="page-13-2"></span>Reply: `**[ResponceObj](#page-51-0)**`

#### **3.7 /AcsNbiService/DeviceDeleteAllCommands**

Description: Delete all request from command queue, for the specified device Request method: GET

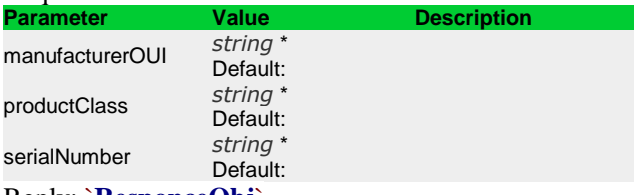

Reply: `**[ResponceObj](#page-51-0)**`

#### **3.8 /AcsNbiService/DeviceDeleteAllIpPingDiagnosticsCommands**

<span id="page-13-3"></span>Description: Delete all IpPingDiagnostics requests for the specified device Request method: GET

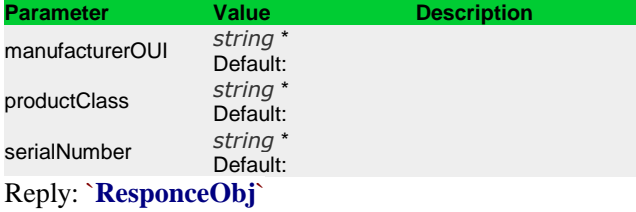

**3.9 /AcsNbiService/DeviceDeleteAllProperties**

<span id="page-13-4"></span>Description: Clear all data in the device parameters Request method: GET

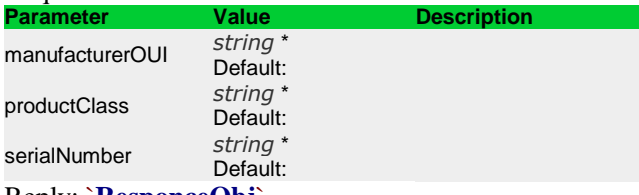

Reply: `**[ResponceObj](#page-51-0)**`

# **3.10 /AcsNbiService/DeviceDeleteAllServices**

<span id="page-14-0"></span>Description: Delete all services form the device Request method: GET

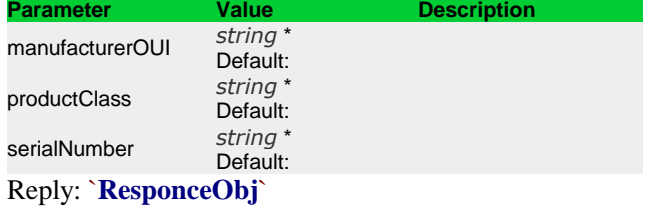

#### **3.11 /AcsNbiService/DeviceDeleteByFilter**

<span id="page-14-1"></span>Description: Delete devices by filter conditions, except defined serials Request method: POST

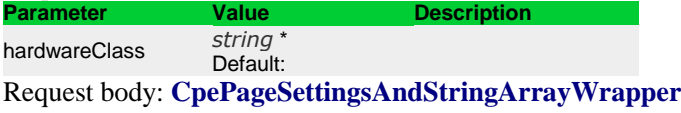

Reply: `**[ResponceObj](#page-51-0)**`

#### **3.12 /AcsNbiService/DeviceDeleteCommand**

<span id="page-14-2"></span>Description: Delete device request command

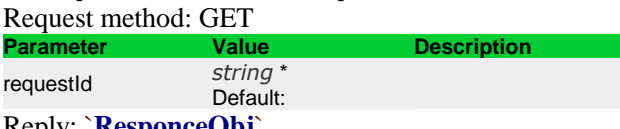

Reply: `**[ResponceObj](#page-51-0)**`

#### **3.13 /AcsNbiService/DeviceDeleteIpPingDiagnosticsCommand**

<span id="page-14-3"></span>Description: Delete IpPingDiagnostics command Request method: GET

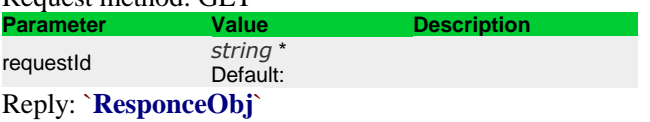

#### **3.14 /AcsNbiService/DeviceDeleteList**

<span id="page-14-4"></span>Description: Delete devices by serial number list Request method: POST

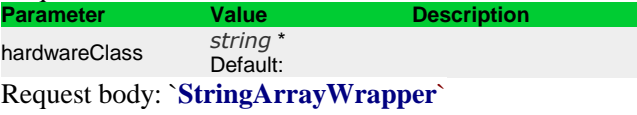

Reply: `**[ResponceObj](#page-51-0)**`

#### **3.15 /AcsNbiService/DeviceDeleteOptions**

<span id="page-14-5"></span>Description: Delete device options Request method: POST

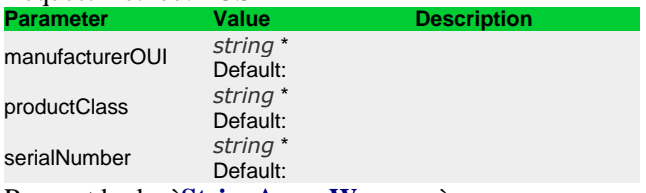

Request body: `**[StringArrayWrapper](#page-54-0)**` Reply: `**[ResponceObj](#page-51-0)**`

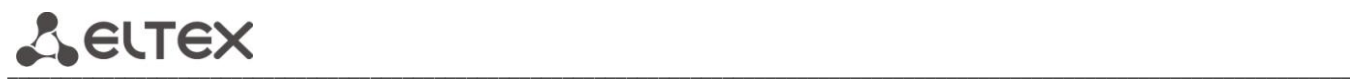

# **3.16 /AcsNbiService/DeviceDeletePersonalFirmware**

<span id="page-15-0"></span>Description: Delete personal update rule Request method: GET

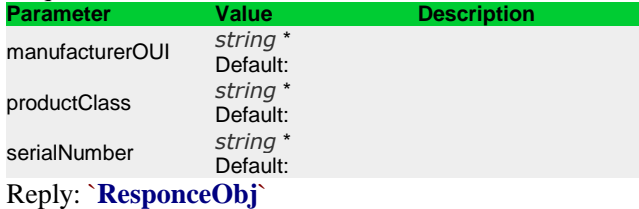

# **3.17 /AcsNbiService/DeviceDeleteProperty**

<span id="page-15-1"></span>Description: Delete personal parameters for device

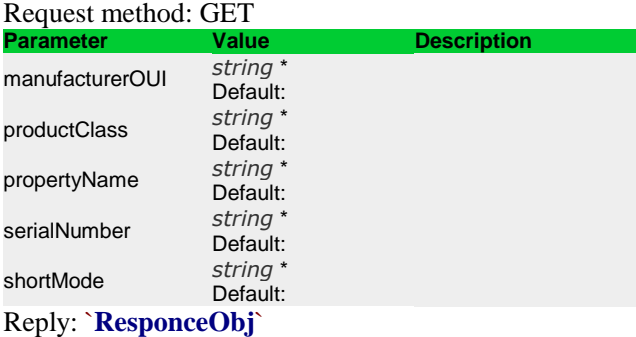

#### **3.18 /AcsNbiService/DeviceDeleteService**

<span id="page-15-2"></span>Description: Delete device service Request method: GET

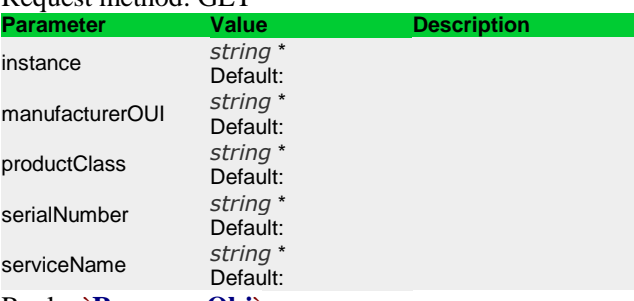

Reply: `**[ResponceObj](#page-51-0)**`

# **3.19 /AcsNbiService/DeviceGetAvailableProfiles**

<span id="page-15-3"></span>Description: List of available profiles for device Request method: GET

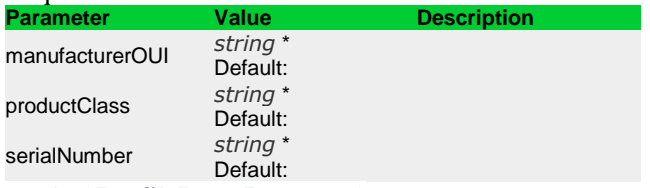

Reply: `**[ProfileItemsResponce](#page-51-1)**`

# **3.20 /AcsNbiService/DeviceGetAvailableServices**

<span id="page-15-4"></span>Description: List of available services for device Request method: GET

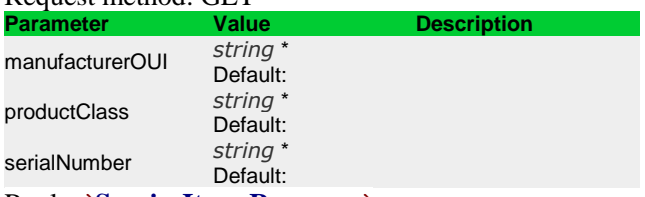

Reply: `**[ServiceItemsResponce](#page-52-0)**`

#### **3.21 /AcsNbiService/DeviceGetAvailableShortPropertyNames**

<span id="page-16-0"></span>Description: List of available 'short' parameters for the specified device or class of devices Request method: GET

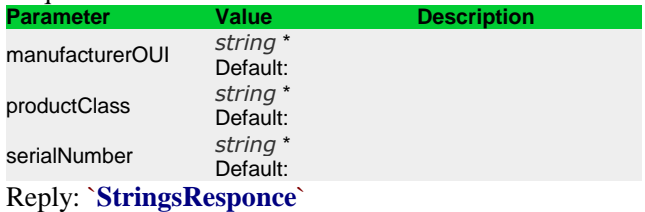

#### **3.22 /AcsNbiService/DeviceGetBySerial**

<span id="page-16-1"></span>Description: Get device information

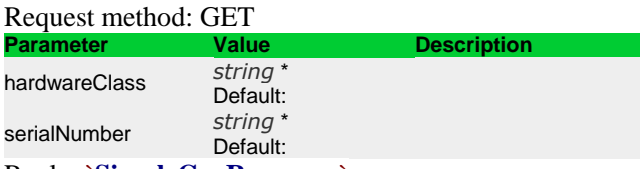

Reply: `**[SimpleCpeResponce](#page-53-0)**`

#### **3.23 /AcsNbiService/DeviceGetCommandRequestAnswer**

<span id="page-16-2"></span>Description: Returns the task status (and its data in the list form) by its identifier in the DB. The status is returned as a ParamPair with REQUEST\_STATUS name and a list of values: NEW, IN\_PROGRESS, DONE, ERROR, NOT\_FOUND

Request method: GET

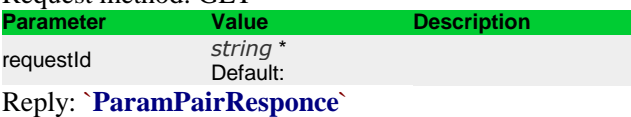

#### **3.24 /AcsNbiService/DeviceGetCommandState**

<span id="page-16-3"></span>Description: Command execution status Request method: GET **Parameter Value Description**<br> **Description**<br> **Description** requestId Default:

Reply: `**[RequestStateResponce](#page-51-2)**`

#### **3.25 /AcsNbiService/DeviceGetCount**

<span id="page-16-4"></span>Description: Number of devices Request method: POST Request body: `**[CpePageSettings](#page-45-1)**` Reply: `**[IntResponce](#page-47-0)**`

# **3.26 /AcsNbiService/DeviceGetCountByHardwareClass**

<span id="page-16-5"></span>Description: Number of devices in class Request method: GET **Parameter Value Description**

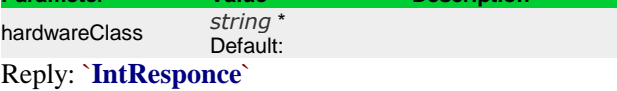

#### **3.27 /AcsNbiService/DeviceGetFilteredCountByHardwareClass**

<span id="page-16-6"></span>Description: Number of devices based on the filter

Request method: GET

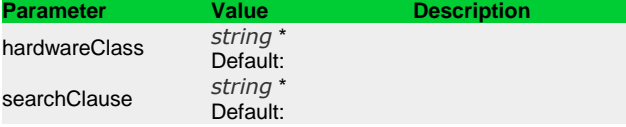

Reply: `**[IntResponce](#page-47-0)**`

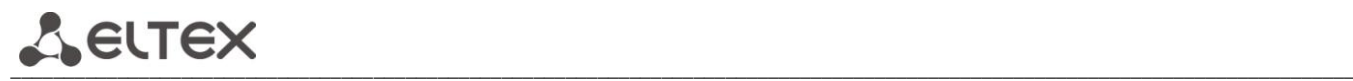

# **3.28 /AcsNbiService/DeviceGetGroupsList**

<span id="page-17-0"></span>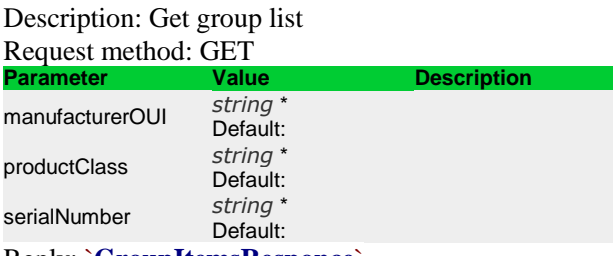

Reply: `**[GroupItemsResponce](#page-46-0)**`

# **3.29 /AcsNbiService/DeviceGetIpPingDiagnosticsCommandList**

<span id="page-17-1"></span>Description: Get list of previously issued IpPingDiagnostics commands Request method: GET

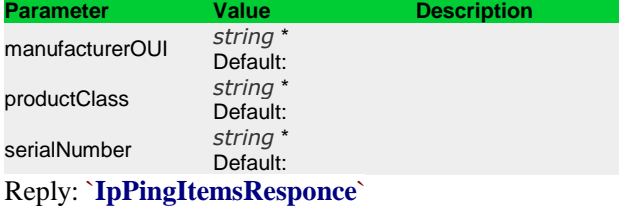

#### **3.30 /AcsNbiService/DeviceGetIpPingDiagnosticsInfo**

<span id="page-17-2"></span>Description: Request for information about IpPingDiagnostics command status and result Request method: GET

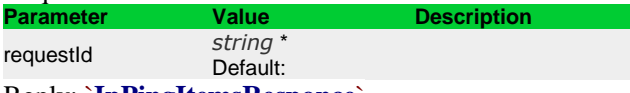

Reply: `**[IpPingItemsResponce](#page-48-0)**`

#### **3.31 /AcsNbiService/DeviceGetItem**

<span id="page-17-3"></span>Description: Request for detailed device information Request method: GET

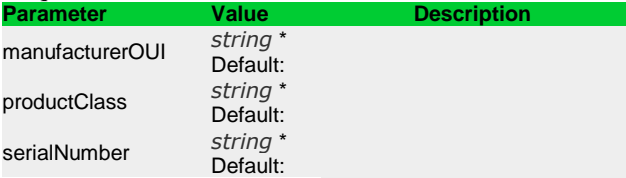

Reply: `**[CpeItemResponce](#page-44-1)**`

#### **3.32 /AcsNbiService/DeviceGetListByClause**

<span id="page-17-4"></span>Description: Expanded device search

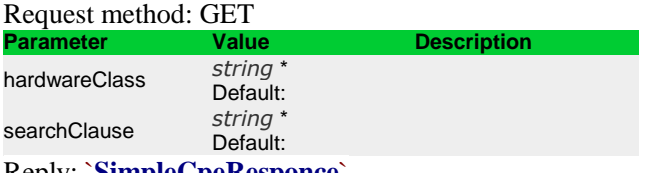

<span id="page-17-5"></span>Reply: `**[SimpleCpeResponce](#page-53-0)**`

#### **3.33 /AcsNbiService/DeviceGetListByHardware**

Description: Get list of devices by manufacturer and class Request method: GET

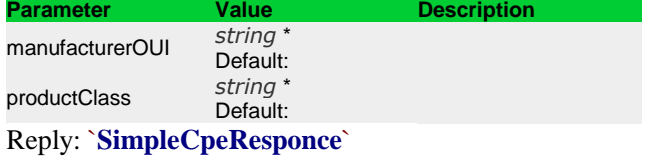

# **3.34 /AcsNbiService/DeviceGetListByHardwareClass**

<span id="page-18-0"></span>Description: Get list of devices of class Request method: GET<br>Parameter Value **Description** 

hardwareClass *[string](http://www.w3.org/TR/xmlschema-2/#string)* Default: Reply: `**[SimpleCpeResponce](#page-53-0)**`

#### **3.35 /AcsNbiService/DeviceGetListByIP**

<span id="page-18-1"></span>Description: Search of devices by partial or full match with IP address

Request method: GET **Parameter Value Description**

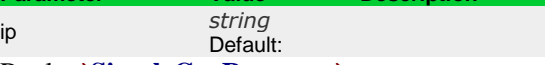

Reply: `**[SimpleCpeResponce](#page-53-0)**`

# **3.36 /AcsNbiService/DeviceGetListByParamsWithAND**

<span id="page-18-2"></span>Description: Get list of devices with several 'AND' conditions

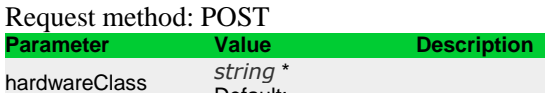

Default: Request body: `**[SearchParamArrayWrapper](#page-52-1)**` Reply: `**[SimpleCpeResponce](#page-53-0)**`

#### **3.37 /AcsNbiService/DeviceGetListByParamsWithOR**

<span id="page-18-3"></span>Description: Get list of devices with several 'OR' conditions Request method: POST

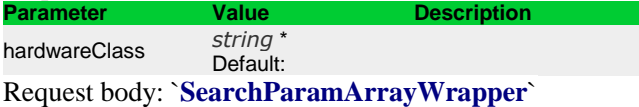

Reply: `**[SimpleCpeResponce](#page-53-0)**`

#### **3.38 /AcsNbiService/DeviceGetManagementParams**

<span id="page-18-4"></span>Description: Get login/password for connection to server or to device from device Request method: GET

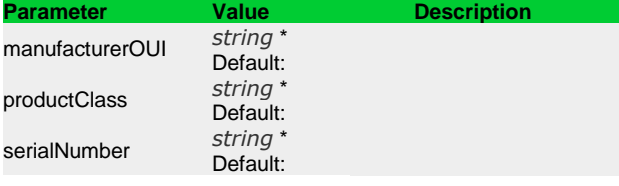

<span id="page-18-5"></span>Reply: `**[ParamPairResponce](#page-50-1)**`

#### **3.39 /AcsNbiService/DeviceGetOptionList**

Description: Get list of device options Request method: GET

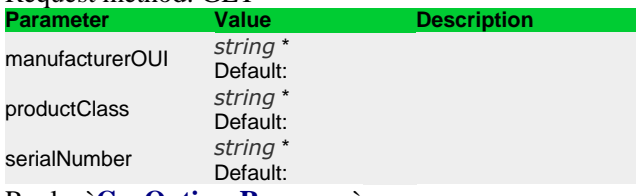

Reply: `**[CpeOptionsResponce](#page-45-2)**`

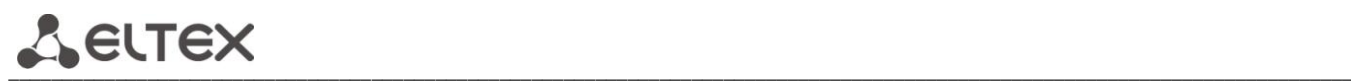

# **3.40 /AcsNbiService/DeviceGetPageList**

<span id="page-19-0"></span>Description: Get list of devices starting from specified page Request method: POST Request body: `**[CpePageSettings](#page-45-1)**` Reply: `**[SimpleCpeResponce](#page-53-0)**`

#### **3.41 /AcsNbiService/DeviceGetProperty**

<span id="page-19-1"></span>Description: List of private device properties Request method: GET

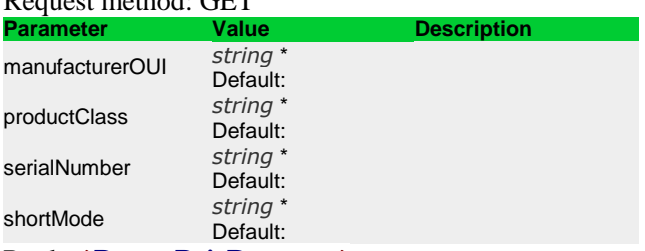

Reply: `**[ParamPairResponce](#page-50-1)**`

#### **3.42 /AcsNbiService/DeviceGetPropertyList**

<span id="page-19-2"></span>Description: List of private device properties by list of required properties Request method: POST

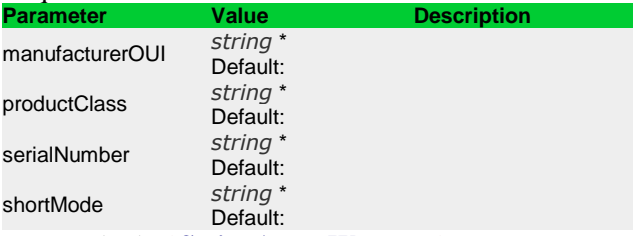

Request body: `**[StringArrayWrapper](#page-54-0)**`

<span id="page-19-3"></span>Reply: `**[ParamPairResponce](#page-50-1)**`

# **3.43 /AcsNbiService/DeviceGetSerialsByPersonalFirmware**

Description: Get list of devices related with update rule Request method: GET

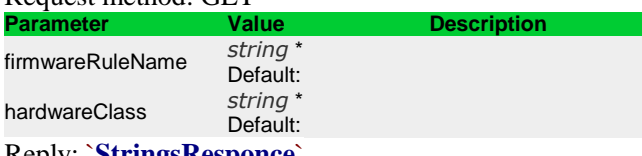

<span id="page-19-4"></span>Reply: `**[StringsResponce](#page-54-1)**`

#### **3.44 /AcsNbiService/DeviceGetSerialsByPersonalFirmwareAddQuery**

Description: Pending request for getting list of devices related with update rule Request method: GET

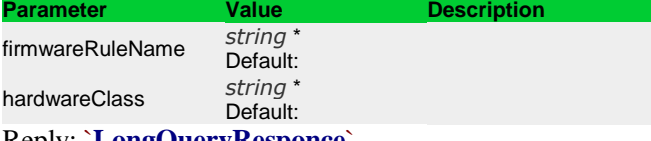

<span id="page-19-5"></span>Reply: `**[LongQueryResponce](#page-49-0)**`

#### **3.45 /AcsNbiService/DeviceGetServicesList**

Description: Get list of services related with device Request method: GET

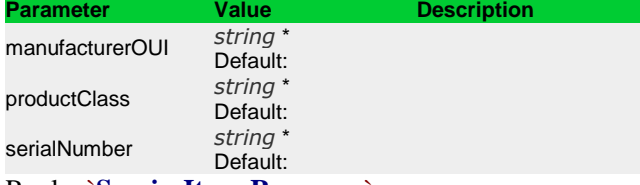

Reply: `**[ServiceItemsResponce](#page-52-0)**`

# **3.46 /AcsNbiService/DeviceReplaceToGroup**

<span id="page-20-0"></span>Description: Edit group with which the device is related Request method: GET

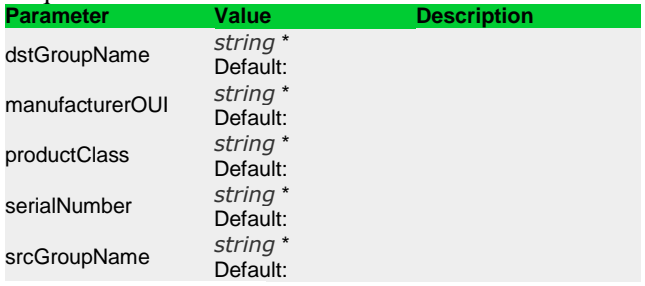

Reply: `**[ResponceObj](#page-51-0)**`

#### **3.47 /AcsNbiService/DeviceReplaceToGroupByCriteria**

<span id="page-20-1"></span>Description: Edit group with which devices that found by criteria are related Request method: GET

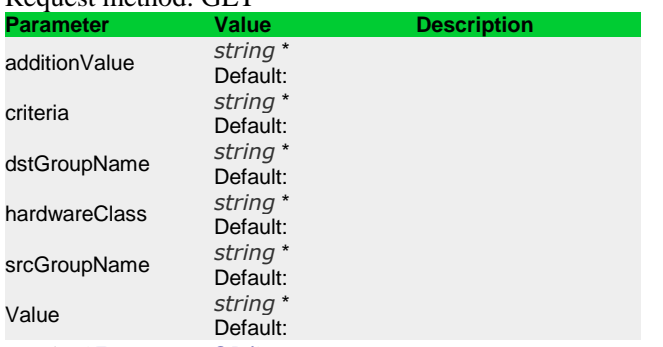

Reply: `**[ResponceObj](#page-51-0)**`

#### **3.48 /AcsNbiService/DeviceSendCommandAddObject**

<span id="page-20-2"></span>Description: Immediate request for adding new parameter object; in case of success puts saved task in ResponceObj.RequestId

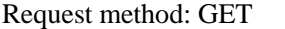

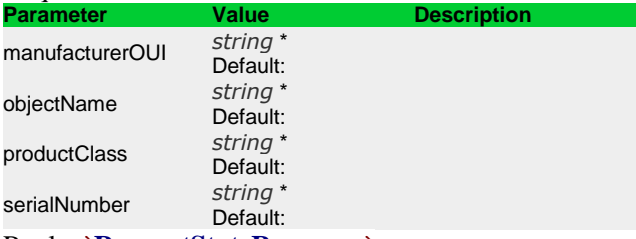

<span id="page-20-3"></span>Reply: `**[RequestStateResponce](#page-51-2)**`

# **3.49 /AcsNbiService/DeviceSendCommandDeleteObject**

Description: Immediate request for parameter object deletion Request method: GET

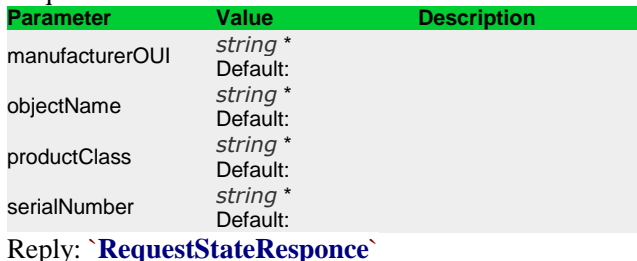

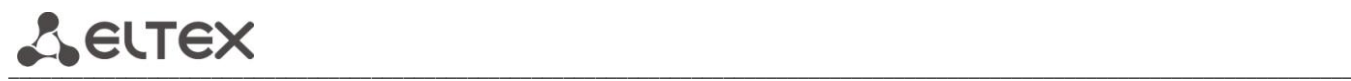

# **3.50 /AcsNbiService/DeviceSendCommandDownloadFirmware**

<span id="page-21-0"></span>Description: Immediate request for device updating with specified file Request method: GET T,

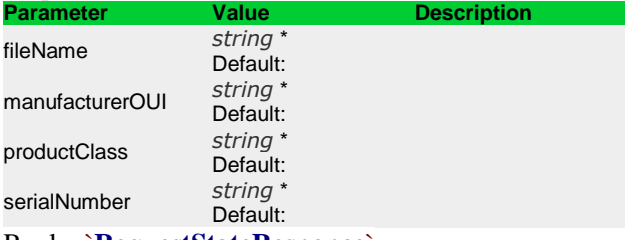

Reply: `**[RequestStateResponce](#page-51-2)**`

#### **3.51 /AcsNbiService/DeviceSendCommandDownloadFirmwareRemote**

<span id="page-21-1"></span>Description: Immediate request for firmware update from specified URL address Request method: GET

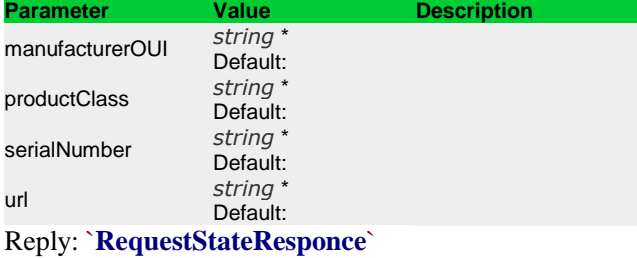

#### **3.52 /AcsNbiService/DeviceSendCommandGetParamNames**

<span id="page-21-2"></span>Description: Immediate request for parameter names getting Request method: GET

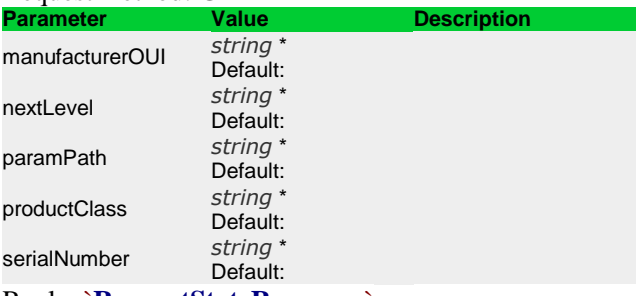

Reply: `**[RequestStateResponce](#page-51-2)**`

# **3.53 /AcsNbiService/DeviceSendCommandGetParamValueList**

<span id="page-21-3"></span>Description: Immediate request for getting list of parameters and its values Request method: POST

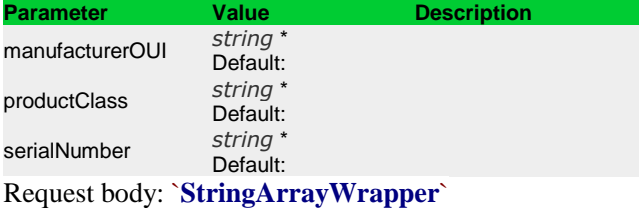

Reply: `**[RequestStateResponce](#page-51-2)**`

# **3.54 /AcsNbiService/DeviceSendCommandSetParamValueList**

<span id="page-22-0"></span>Description: Immediate request for setting list of parameters Request method: POST

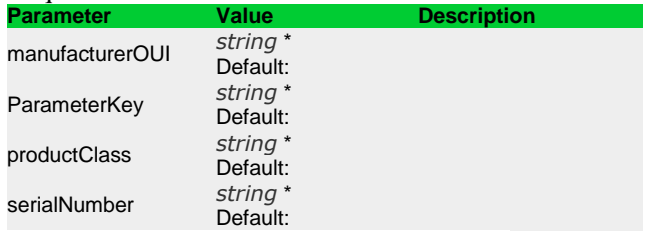

Request body: `**[ParamPairArrayWrapper](#page-50-0)**`

#### <span id="page-22-1"></span>Reply: `**[RequestStateResponce](#page-51-2)**`

#### **3.55 /AcsNbiService/DeviceSendCommandUpgrade**

Description: Immediate request for firmware update according to set rule Request method: GET

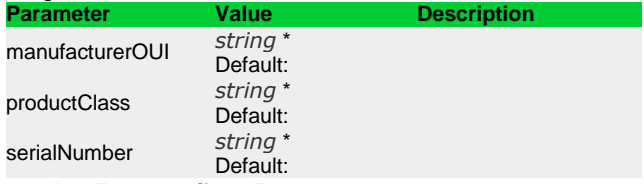

Reply: `**[RequestStateResponce](#page-51-2)**`

#### **3.56 /AcsNbiService/DeviceSendCommandUploadDeviceLogs**

<span id="page-22-2"></span>Description: Immediate request for log uploading from device Request method: GET

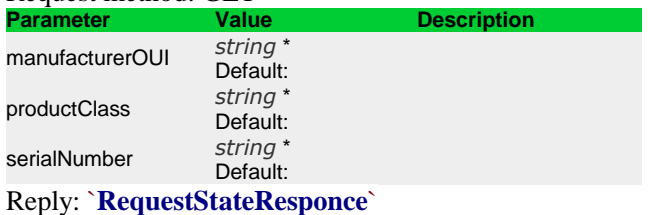

# **3.57 /AcsNbiService/DeviceSendCommandUploadScreenshot**

<span id="page-22-3"></span>Description: Immediate request for creation and uploading current screen image on server Request method: GET

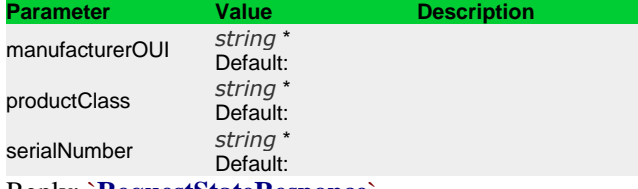

Reply: `**[RequestStateResponce](#page-51-2)**`

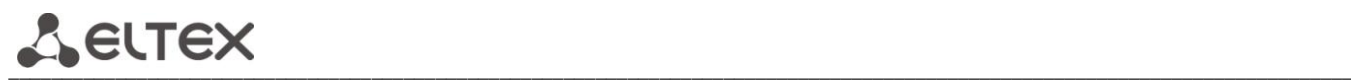

# **3.58 /AcsNbiService/DeviceSendIpPingDiagnostics**

<span id="page-23-0"></span>Description: Immediate request for diagnostics start Request method: GET

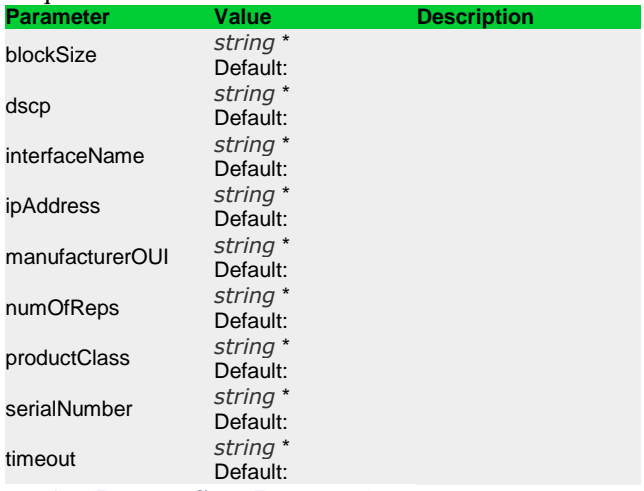

Reply: `**[RequestStateResponce](#page-51-2)**`

#### **3.59 /AcsNbiService/DeviceSendReboot**

<span id="page-23-1"></span>Description: Immediate request for device reboot Request method: GET

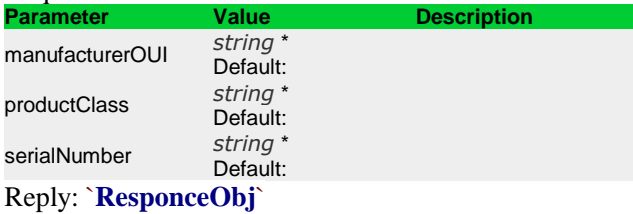

#### **3.60 /AcsNbiService/DeviceSendReconfigure**

<span id="page-23-2"></span>Description: Immediate request for synchronization and parameter application Request method: GET

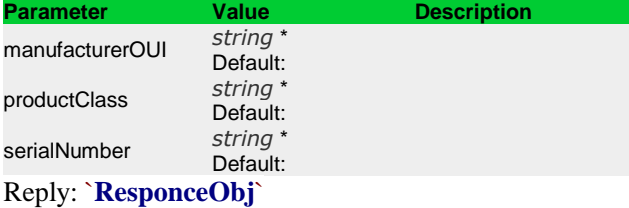

#### **3.61 /AcsNbiService/DeviceSendResetToDefault**

<span id="page-23-3"></span>Description: Immediate request for device reset to the factory default settings Request method: GET

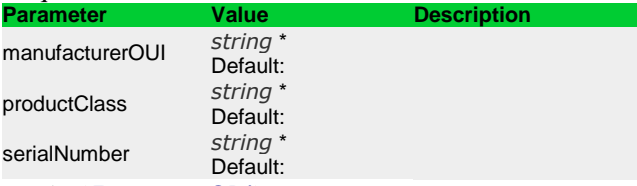

Reply: `**[ResponceObj](#page-51-0)**`

# **3.62 /AcsNbiService/DeviceSendSetPassword**

<span id="page-24-0"></span>Description: Immediate request for set passwords application Request method: GET

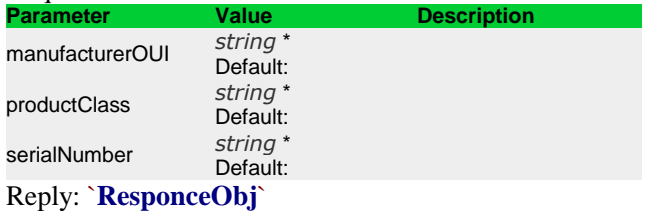

#### **3.63 /AcsNbiService/DeviceSendWakeOnLan**

<span id="page-24-1"></span>Description: Immediate request for device wake up Request method: GET

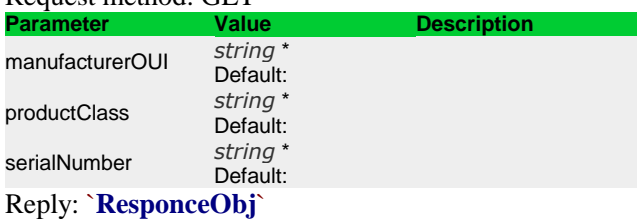

#### **3.64 /AcsNbiService/DeviceSetDtOptionList**

<span id="page-24-2"></span>Description: Request for DataTime parameters change Request method: POST

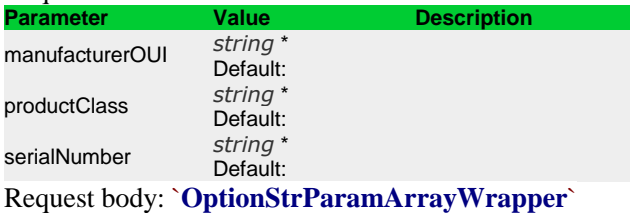

Reply: `**[ResponceObj](#page-51-0)**`

#### **3.65 /AcsNbiService/DeviceSetIntOptionList**

<span id="page-24-3"></span>Description: Request for Int parameters change Request method: POST

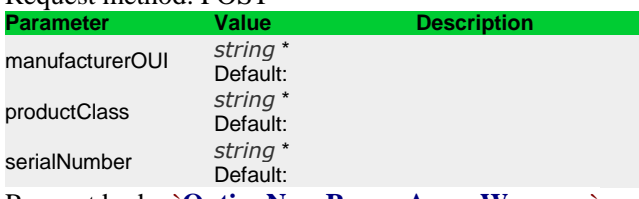

Request body: `**[OptionNumParamArrayWrapper](#page-49-1)**` Reply: `**[ResponceObj](#page-51-0)**`

# **3.66 /AcsNbiService/DeviceSetLongOptionList**

<span id="page-24-4"></span>Description: Request for Long parameters change Request method: POST

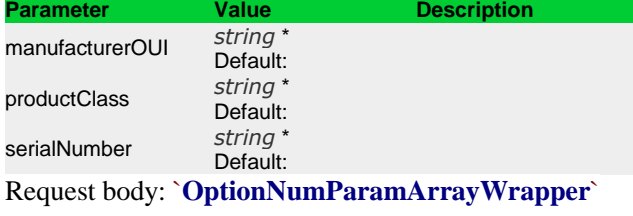

Reply: `**[ResponceObj](#page-51-0)**`

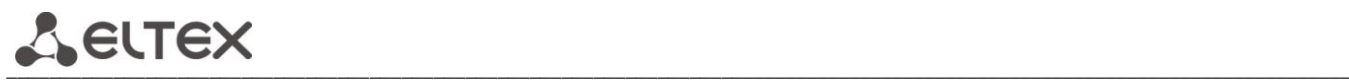

# **3.67 /AcsNbiService/DeviceSetManagementParams**

<span id="page-25-0"></span>Description: Request for management parameters setting Request method: POST T,

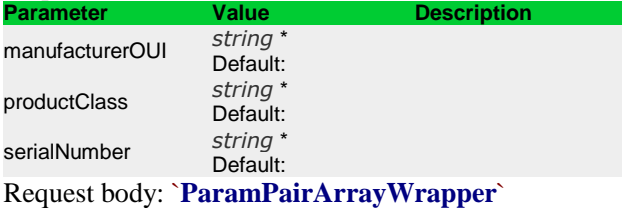

Reply: `**[ResponceObj](#page-51-0)**`

#### **3.68 /AcsNbiService/DeviceSetPersonalFirmware**

<span id="page-25-1"></span>Description: Request for device relation to update rule Request method: GET

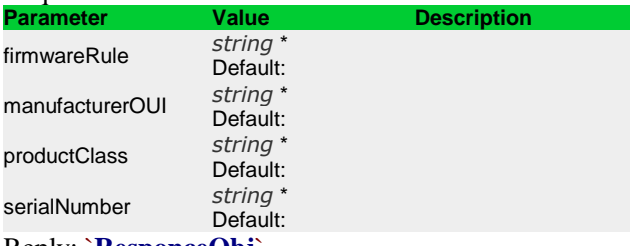

<span id="page-25-2"></span>Reply: `**[ResponceObj](#page-51-0)**`

# **3.69 /AcsNbiService/DeviceSetProfile**

Description: Request for device relation to profile Request method: GET

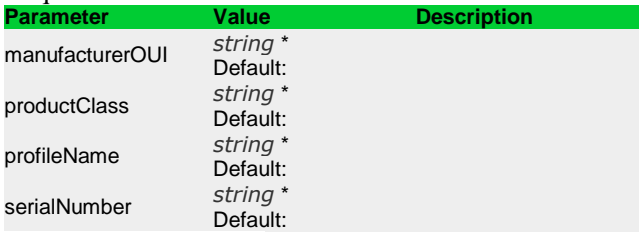

Reply: `**[ResponceObj](#page-51-0)**`

# **3.70 /AcsNbiService/DeviceSetProperty**

<span id="page-25-3"></span>Description: Request for parameter setting

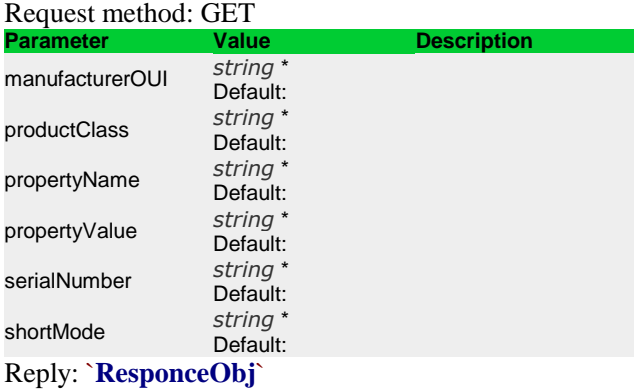

# **3.71 /AcsNbiService/DeviceSetPropertyList**

<span id="page-26-0"></span>Description: Request for parameter list setting Request method: POST

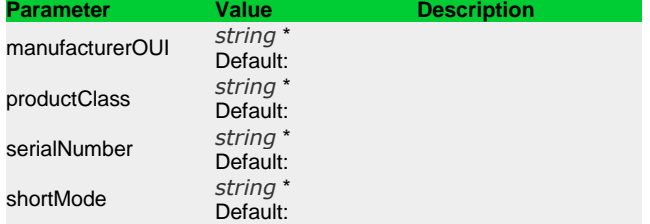

Request body: `**[ParamPairArrayWrapper](#page-50-0)**`

Reply: `**[ResponceObj](#page-51-0)**`

# **3.72 /AcsNbiService/DeviceSetStrOptionList**

<span id="page-26-1"></span>Description: Request for Str parameters list setting Request method: POST

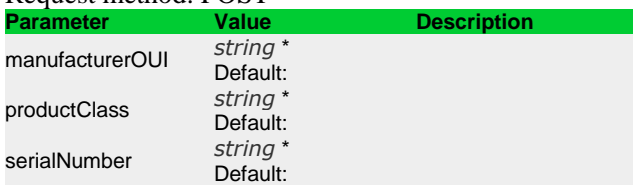

Request body: `**[OptionStrParamArrayWrapper](#page-50-2)**` Reply: `**[ResponceObj](#page-51-0)**`

# **3.73 /AcsNbiService/DeviceSetTxtOptionList**

<span id="page-26-2"></span>Description: Request for txt parameters list setting Request method: POST

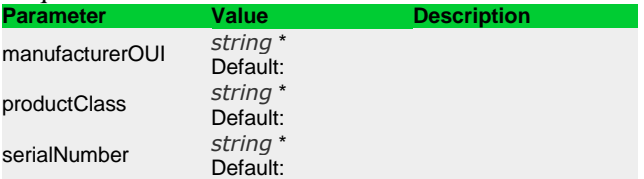

Request body: `**[OptionStrParamArrayWrapper](#page-50-2)**` Reply: `**[ResponceObj](#page-51-0)**`

#### **3.74 /AcsNbiService/DeviceUpdate**

<span id="page-26-3"></span>Description: Request for parameters update Request method: POST

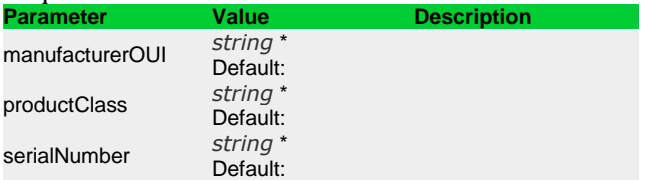

Request body: `**[ParamPairArrayWrapper](#page-50-0)**` Reply: `**[ResponceObj](#page-51-0)**`

# **3.75 /AcsNbiService/DevicesGetOptionList**

<span id="page-26-4"></span>Description: Request for options list getting Request method: POST Request body: `**[LongArrayWrapper](#page-48-1)**` Reply: `**[CpeOptionsResponce](#page-45-2)**`

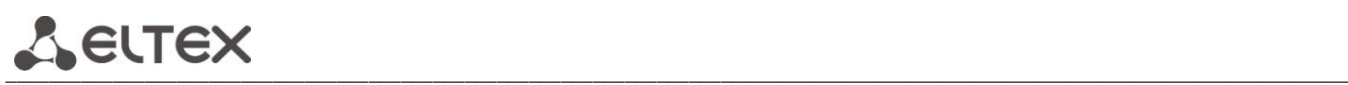

# **3.76 /AcsNbiService/DevicesGetOptionListByNames**

<span id="page-27-0"></span>Description: Request for option list getting by names Request method: POST Request body: `**[LongArrayAndStringArrayWrapper](#page-48-2)**` Reply: `**[CpeOptionsResponce](#page-45-2)**`

# **3.77 /AcsNbiService/EventsAddSubscribe**

<span id="page-27-1"></span>Description: Request for user subscription to the event Request method: POST

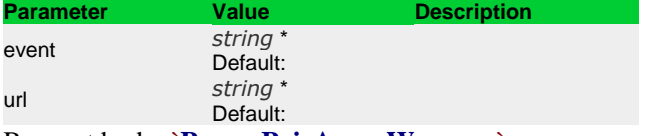

Request body: `**[ParamPairArrayWrapper](#page-50-0)**` Reply: `**[ResponceObj](#page-51-0)**`

#### **3.78 /AcsNbiService/EventsDeleteSubscribe**

<span id="page-27-2"></span>Description: Request for cancellation user subscription on the event Request method: GET

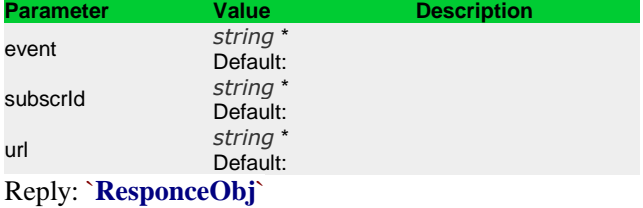

#### **3.79 /AcsNbiService/EventsGetFilterList**

<span id="page-27-3"></span>Description: Request for list of filters for event Request method: GET

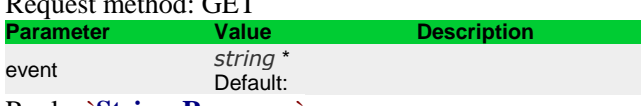

<span id="page-27-4"></span>Reply: `**[StringsResponce](#page-54-1)**`

#### **3.80 /AcsNbiService/EventsGetList**

Description: Request for getting list of events Request method: GET Reply: `**[StringsResponce](#page-54-1)**`

#### **3.81 /AcsNbiService/EventsGetSubscriptionListByURL**

<span id="page-27-5"></span>Description: Request for getting list of subscriptions on specified URL Request method: GET

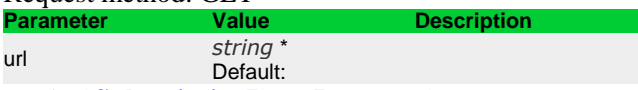

Reply: `**[SubscriptionItemsResponce](#page-54-2)**`

# **3.82 /AcsNbiService/FileDelete**

<span id="page-27-6"></span>Description: Request for file deletion

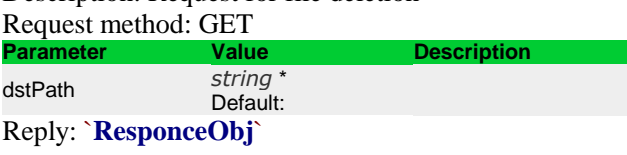

#### **3.83 /AcsNbiService/FileGetContent**

<span id="page-28-0"></span>Description: Request for file getting Request method: GET

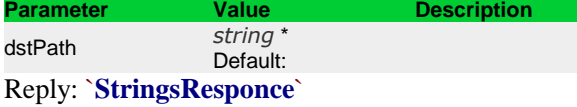

# **3.84 /AcsNbiService/FileGetList**

<span id="page-28-1"></span>Description: Request for getting list of files Request method: GET

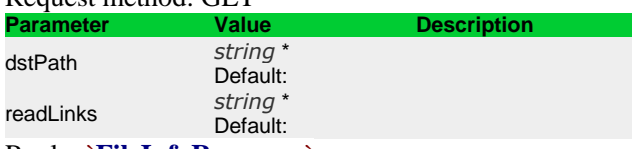

Reply: `**[FileInfoResponce](#page-46-1)**`

# **3.85 /AcsNbiService/FileGetListAddQuery**

<span id="page-28-2"></span>Description: Background request for getting list of files Request method: GET

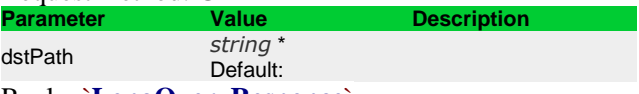

# Reply: `**[LongQueryResponce](#page-49-0)**`

# **3.86 /AcsNbiService/FilePathGetLink**

<span id="page-28-3"></span>Description: Request for getting link on the way Request method: GET

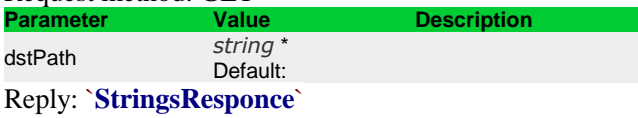

#### **3.87 /AcsNbiService/FileUpload**

<span id="page-28-4"></span>Description: Request for sending file on server Request method: GET

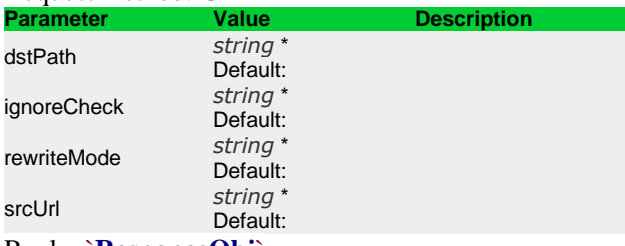

<span id="page-28-5"></span>Reply: `**[ResponceObj](#page-51-0)**`

# **3.88 /AcsNbiService/FileUploadByClientIP**

Description: Request for uploading file on server by clients IP Request method: GET

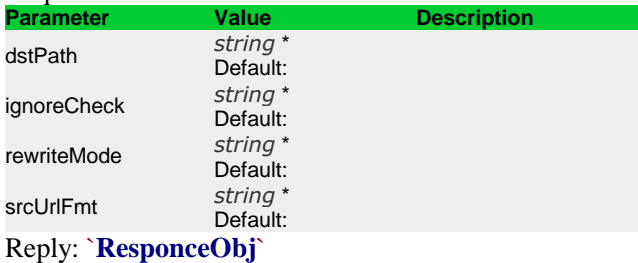

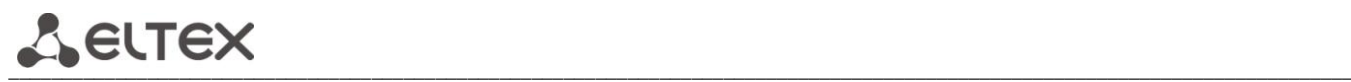

# **3.89 /AcsNbiService/FirmwareAddRule**

<span id="page-29-0"></span>Description: Request for update rule addition Request method: GET

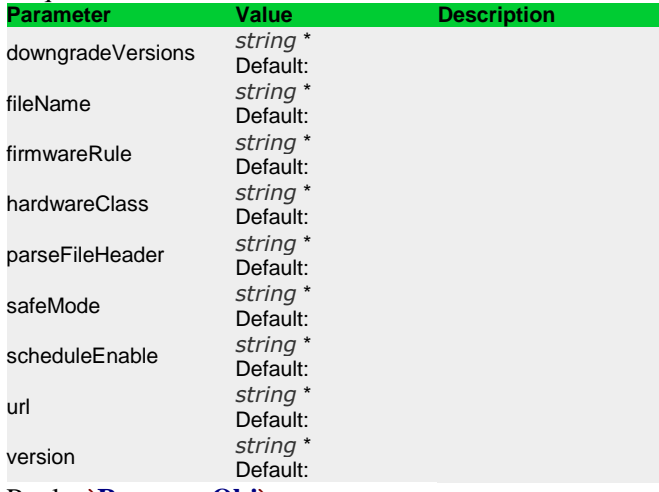

Reply: `**[ResponceObj](#page-51-0)**`

#### **3.90 /AcsNbiService/FirmwareAssociateWithHardware**

<span id="page-29-1"></span>Description: Request for update rule relation to hardware Request method: GET

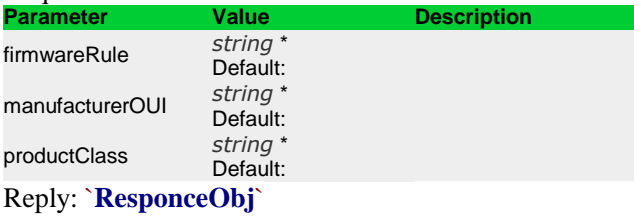

#### **3.91 /AcsNbiService/FirmwareAssociateWithProfile**

<span id="page-29-2"></span>Description: Request for update rule relation to profile Request method: GET

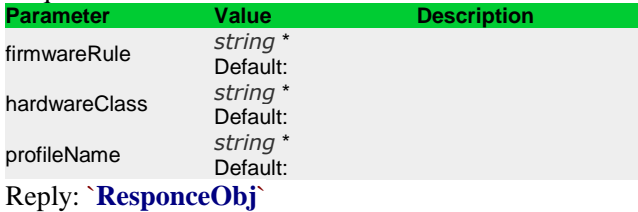

#### **3.92 /AcsNbiService/FirmwareDeleteRule**

<span id="page-29-3"></span>Description: Request for update rule deletion Request method: GET

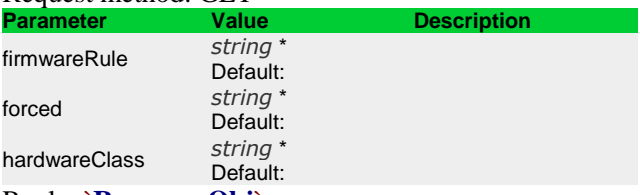

Reply: `**[ResponceObj](#page-51-0)**`

#### **3.93 /AcsNbiService/FirmwareDisassociateWithHardware**

<span id="page-30-0"></span>Description: Request for update rule relation to hardware deletion Request method: GET

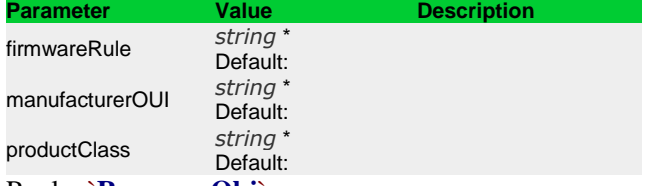

# <span id="page-30-1"></span>Reply: `**[ResponceObj](#page-51-0)**`

#### **3.94 /AcsNbiService/FirmwareDisassociateWithProfile**

Description: Request for update rule relation to profile deletion Request method: GET

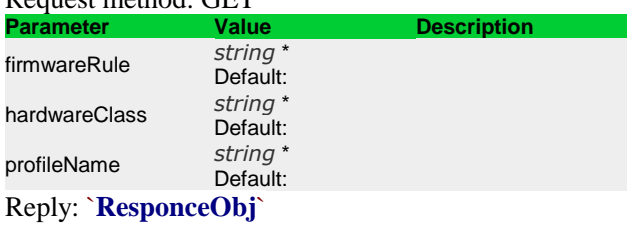

#### **3.95 /AcsNbiService/FirmwareGetAssociateList**

<span id="page-30-2"></span>Description: Request for getting related rules Request method: GET

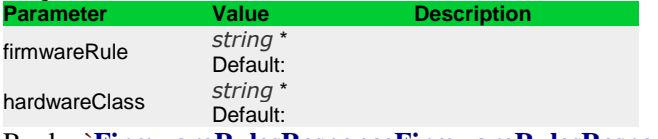

<span id="page-30-3"></span>Reply: [`](#page-46-2)**[FirmwareRulesResponceFirmwareRulesResponce](#page-46-2)**`

#### **3.96 /AcsNbiService/FirmwareGetChangeCounter**

Description: Request for changes counter Request method: GET Reply: `**[LongResponce](#page-49-2)**`

#### **3.97 /AcsNbiService/FirmwareGetFileListByHardware**

<span id="page-30-4"></span>Description: Request for list of rules for hardware Request method: GET

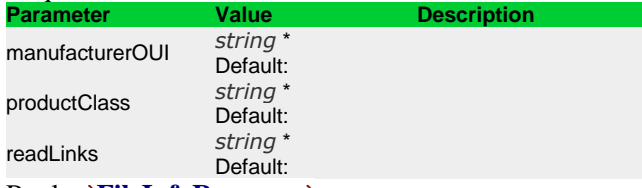

<span id="page-30-5"></span>Reply: `**[FileInfoResponce](#page-46-1)**`

#### **3.98 /AcsNbiService/FirmwareGetFileListByProfile**

Description: Request for list of rules for profile Request method: GET

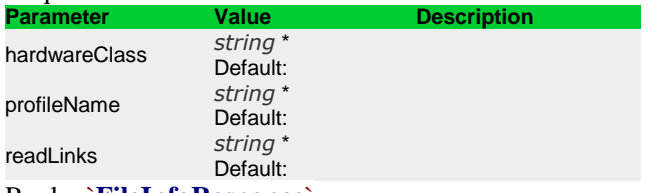

Reply: `**[FileInfoResponce](#page-46-1)**`

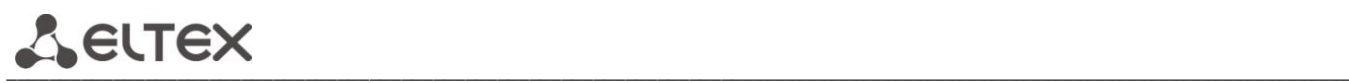

# **3.99 /AcsNbiService/FirmwareGetRuleList**

<span id="page-31-0"></span>Description: Request for list of update rules Request method: GET

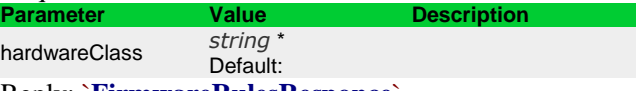

Reply: `**[FirmwareRulesResponce](#page-46-2)**`

#### **3.100 /AcsNbiService/FirmwareGetScheduleList**

<span id="page-31-1"></span>Description: Request for list of planned updates

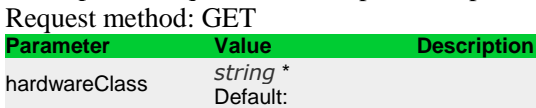

<span id="page-31-2"></span>Reply: `**[ScheduleResponce](#page-51-3)**`

#### **3.101 /AcsNbiService/FirmwareLinksGetChangeCounter**

Description: Request for getting rule counter Request method: GET Reply: `**[LongResponce](#page-49-2)**`

#### **3.102 /AcsNbiService/FirmwareSaveSchedule**

<span id="page-31-3"></span>Description: Request for task addition to the scheduler Request method: GET

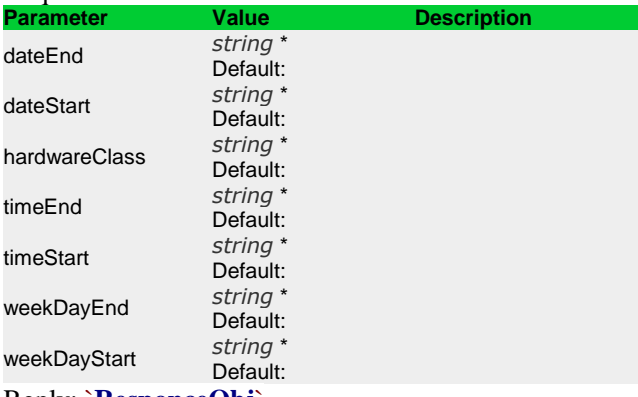

<span id="page-31-4"></span>Reply: `**[ResponceObj](#page-51-0)**`

# **3.103 /AcsNbiService/FirmwareSetHardwareAssociateList**

Description: Request for setting device types to the corresponding rule Request method: POST

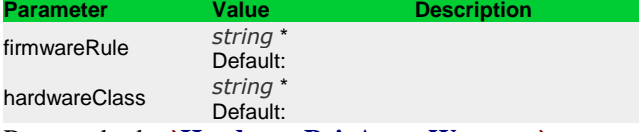

Request body: `**[HardwarePairArrayWrapper](#page-47-1)**` Reply: `**[ResponceObj](#page-51-0)**`

# **3.104 /AcsNbiService/FirmwareSetProfileAssociateList**

<span id="page-31-5"></span>Description: Request for setting the list of profiles for a rule Request method: POST

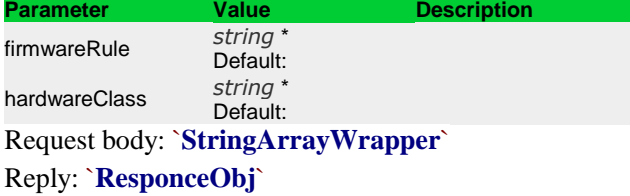

# **3.105 /AcsNbiService/FirmwareUpdateRule**

<span id="page-32-0"></span>Description: Request for changing of update rule Request method: GET

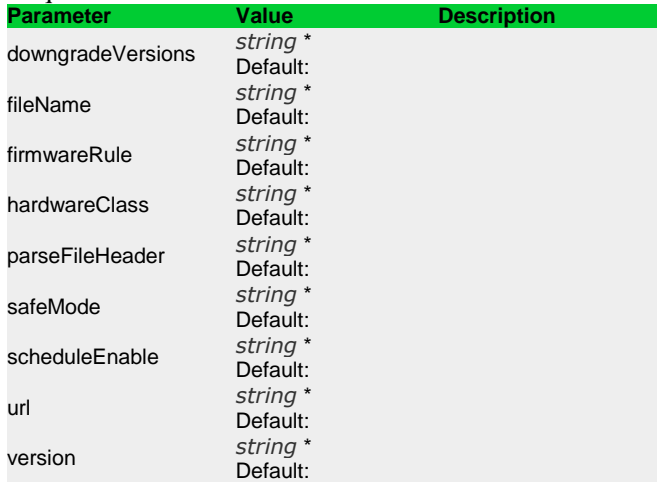

<span id="page-32-1"></span>Reply: `**[ResponceObj](#page-51-0)**`

#### **3.106 /AcsNbiService/GetAcsStatistics**

Description: Request for getting statistics from the server Request method: GET Reply: `**[StringsResponce](#page-54-1)**`

#### **3.107 /AcsNbiService/GetAcsVersion**

<span id="page-32-2"></span>Description: Request for getting ACS version Request method: GET Reply: `**[StringsResponce](#page-54-1)**`

# **3.108 /AcsNbiService/GetCpeParam**

<span id="page-32-3"></span>Description: Request for set parameter Request method: GET

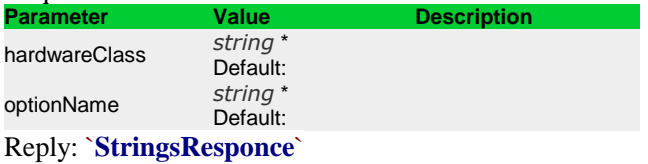

#### **3.109 /AcsNbiService/GetCpeParamList**

<span id="page-32-4"></span>Description: Request for getting list of set parameters Request method: GET

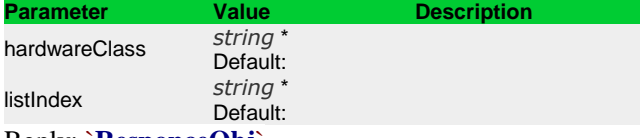

<span id="page-32-5"></span>Reply: `**[ResponceObj](#page-51-0)**`

#### **3.110 /AcsNbiService/GetServerInfo**

Description: Request for server status information Request method: GET Reply: `**[StringsResponce](#page-54-1)**`

# **3.111 /AcsNbiService/GetVersion**

<span id="page-32-6"></span>Description: Request for NBI version Request method: GET

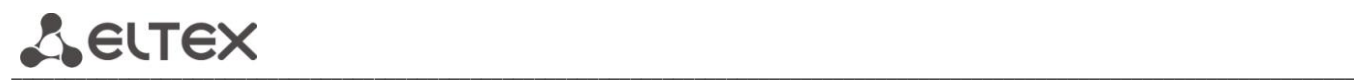

# **3.112 /AcsNbiService/GroupAdd**

<span id="page-33-0"></span>Description: Request for group addition Request method: GET

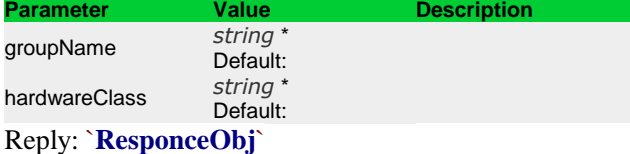

#### **3.113 /AcsNbiService/GroupAddDevice**

<span id="page-33-1"></span>Description: Request for device addition to the group Request method: GET

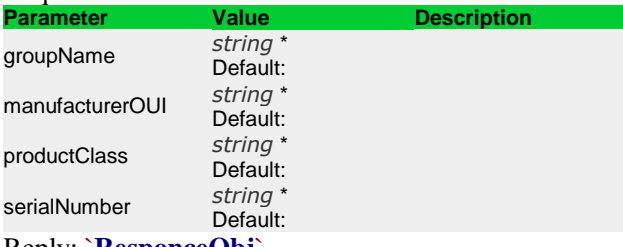

<span id="page-33-2"></span>Reply: `**[ResponceObj](#page-51-0)**`

#### **3.114 /AcsNbiService/GroupAddDeviceByCriteria**

Description: Request for device addition to the group by criteria Request method: GET

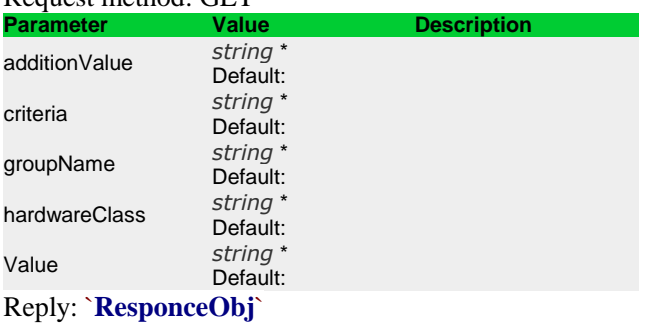

#### **3.115 /AcsNbiService/GroupConvertFromProfile**

<span id="page-33-3"></span>Description: Request for profile transformation to the group Request method: GET

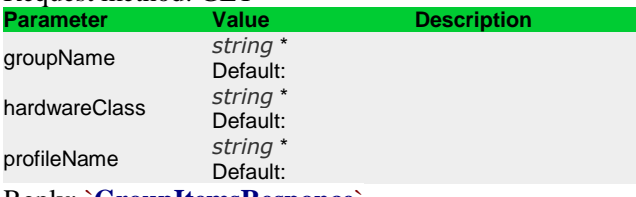

Reply: `**[GroupItemsResponce](#page-46-0)**`

#### **3.116 /AcsNbiService/GroupCriteriaGetList**

<span id="page-33-4"></span>Description: Request for getting list of groups by criteria Request method: GET Reply: `**[StringsResponce](#page-54-1)**`

# **3.117 /AcsNbiService/GroupDelete**

<span id="page-34-0"></span>Description: Request for group deletion Request method: GET<br>Parameter Value **Description** 

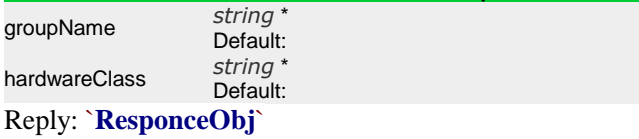

#### **3.118 /AcsNbiService/GroupDeleteAllDevices**

<span id="page-34-1"></span>Description: Request for all devices deletion from the group Request method: GET

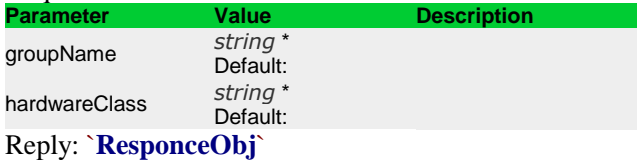

# **3.119 /AcsNbiService/GroupDeleteDevice**

<span id="page-34-2"></span>Description: Request for device deletion from the group Request method: GET

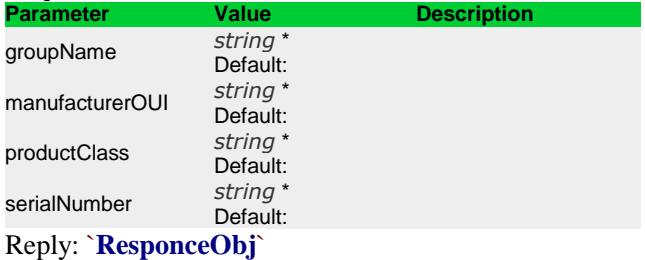

# **3.120 /AcsNbiService/GroupDeleteDeviceByCriteria**

<span id="page-34-3"></span>Description: Request for device deletion from the group by criteria Request method: GET

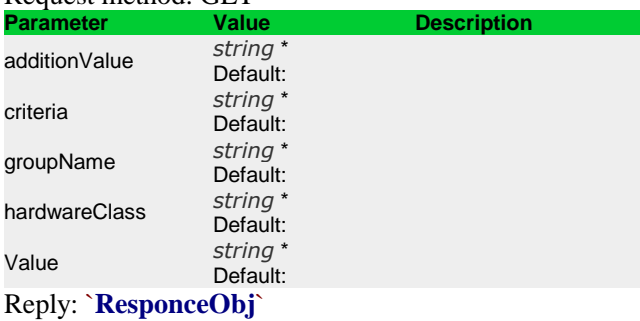

#### **3.121 /AcsNbiService/GroupDeletePersonalFirmware**

<span id="page-34-4"></span>Description: Request for update rule deletion for all devices of the group Request method: GET

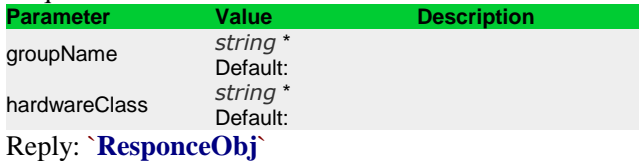

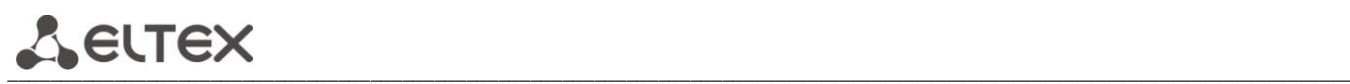

#### **3.122 /AcsNbiService/GroupGetCommandState**

<span id="page-35-0"></span>Description: Request for getting status of the command that executing on group of devices In the first place, incomplete commands are monitored, and in the second place, if all commands are completed, the presence of errors Request method: GET

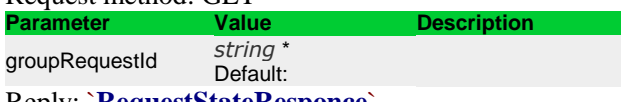

Reply: `**[RequestStateResponce](#page-51-2)**`

#### **3.123 /AcsNbiService/GroupGetDevicesList**

<span id="page-35-1"></span>Description: Request for list of devices in the group Request method: GET

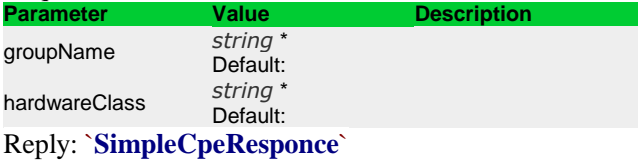

#### **3.124 /AcsNbiService/GroupGetList**

<span id="page-35-2"></span>Description: Request for list of groups

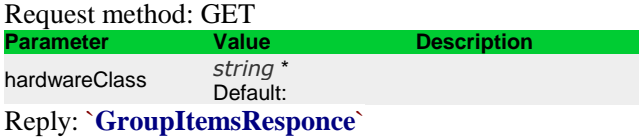

# **3.125 /AcsNbiService/GroupSendCommandDownloadFirmware**

<span id="page-35-3"></span>Description: Immediate request for update of group of devices by rule Request method: GET

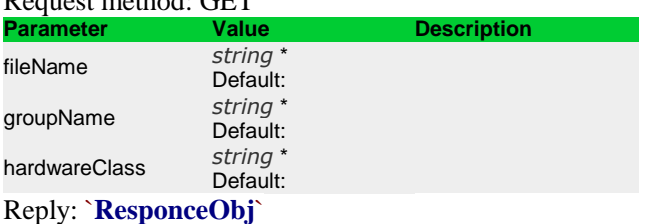

#### **3.126 /AcsNbiService/GroupSendCommandDownloadFirmwareRemote**

<span id="page-35-4"></span>Description: Immediate request for update of group of devices by specified URL

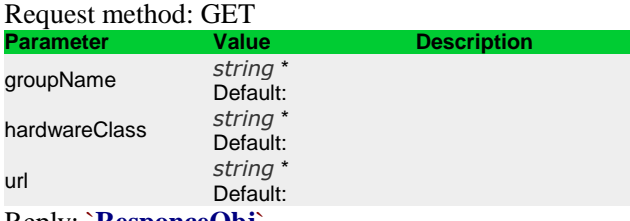

Reply: `**[ResponceObj](#page-51-0)**`

# **3.127 /AcsNbiService/GroupSendCommandSetParamЗначениеList**

<span id="page-35-5"></span>Description: Immediate request for setting group parameters Request method: POST

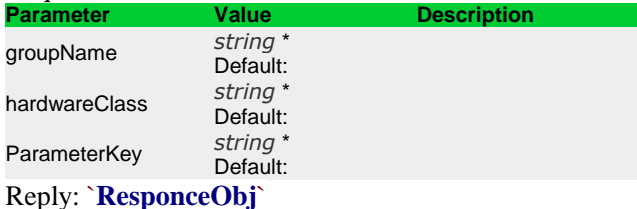

#### **3.128 /AcsNbiService/GroupSendCommandUpgrade**

<span id="page-36-0"></span>Description: Immediate request for update of all group by rule Request method: GET

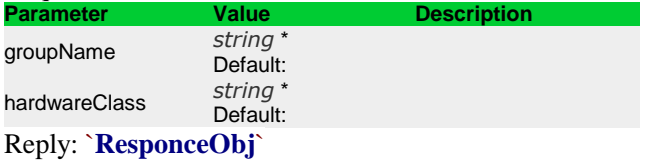

#### **3.129 /AcsNbiService/GroupSendReboot**

<span id="page-36-1"></span>Description: Immediate request for reboot of devices in the group Request method: GET

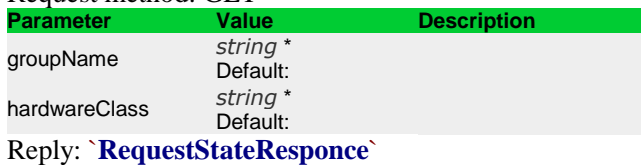

# **3.130 /AcsNbiService/GroupSendReconfigure**

<span id="page-36-2"></span>Description: Immediate request for synchronization of parameters of devices in the group

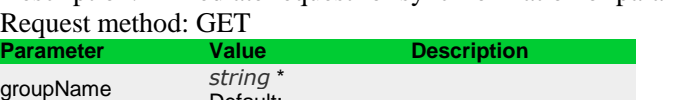

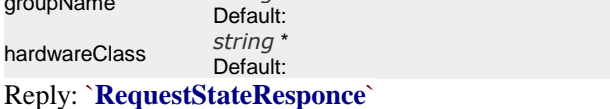

#### **3.131 /AcsNbiService/GroupSendResetToDefault**

<span id="page-36-3"></span>Description: Immediate request for resetting of devices in specified group to the factory default settings Request method: GET

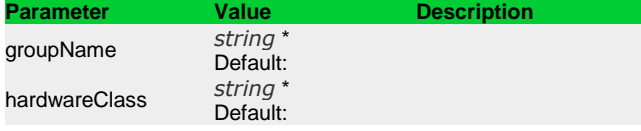

<span id="page-36-4"></span>Reply: `**[RequestStateResponce](#page-51-2)**`

#### **3.132 /AcsNbiService/GroupSendSetPassword**

Description: Immediate request for setting of passwords for all devices in the group

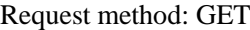

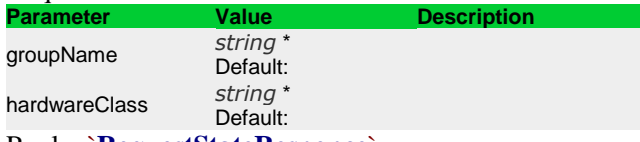

Reply: `**[RequestStateResponce](#page-51-2)**`

#### **3.133 /AcsNbiService/GroupSendUploadConfig**

<span id="page-36-5"></span>Description: Immediate request for uploading of configuration from the devices to the server Request method: GET

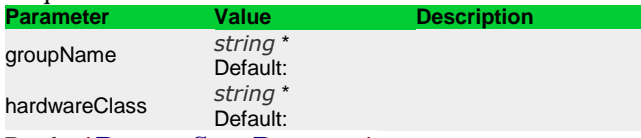

Reply: `**[RequestStateResponce](#page-51-2)**`

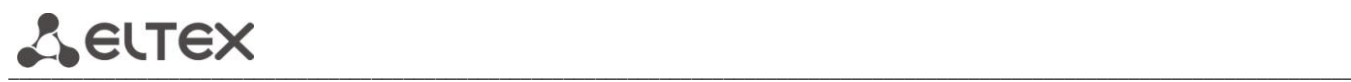

# **3.134 /AcsNbiService/GroupSetParentGroup**

<span id="page-37-0"></span>Description: Immediate request for changing of parent group Request method: GET

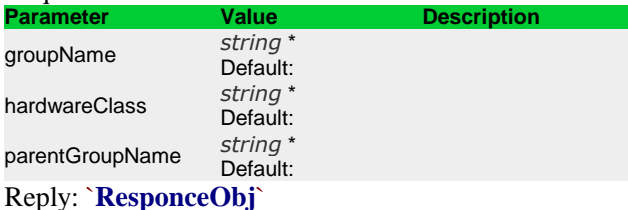

#### **3.135 /AcsNbiService/GroupSetPersonalFirmware**

<span id="page-37-1"></span>Description: Immediate request for setting of update rule for group Request method: GET

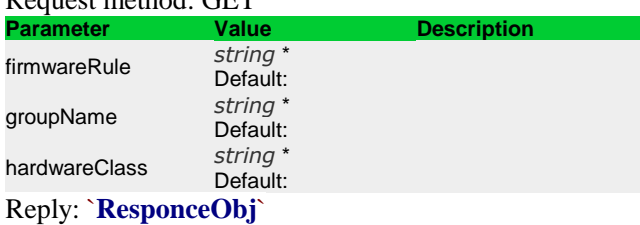

#### **3.136 /AcsNbiService/HardwareClassGetList**

<span id="page-37-2"></span>Description: Request for list of device classes Request method: GET Reply: `**[StringsResponce](#page-54-1)**`

#### **3.137 /AcsNbiService/HardwareNamesGetListByHardwareClass**

<span id="page-37-3"></span>Description: Request for list of device class names for specified device class Request method: GET

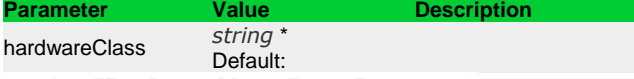

Reply: `**[HardwareNameItemsResponce](#page-47-2)**`

#### **3.138 /AcsNbiService/LongQueryGetFileInfoResponce**

<span id="page-37-4"></span>Description: Request for getting of result of background request in the FileInfoResponce format Request method: GET

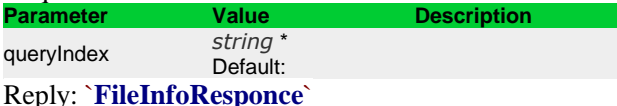

#### **3.139 /AcsNbiService/LongQueryGetResponce**

<span id="page-37-5"></span>Description: Request for getting of result of background request in the ResponceObj format Request method: GET

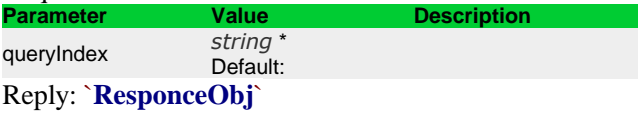

#### **3.140 /AcsNbiService/LongQueryGetStringsResponce**

<span id="page-37-6"></span>Description: Request for getting of result of background request in the StringResponce format Request method: GET

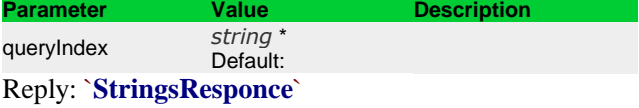

#### **3.141 /AcsNbiService/LongQueryGetValueStatsResponce**

<span id="page-38-0"></span>Description: Request for getting of result of background request in the ValueStatResponce format Request method: GET

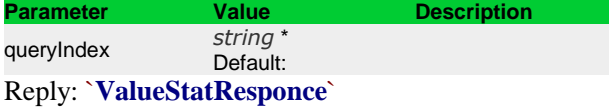

#### **3.142 /AcsNbiService/ManufacturerOUIGetList**

<span id="page-38-1"></span>Description: Request for list of manufacturers Request method: GET Reply: `**[StringsResponce](#page-54-1)**`

#### **3.143 /AcsNbiService/OptionGetValueStats**

<span id="page-38-2"></span>Description: Request for getting of option value statistics in format: 'value - amount' Request method: GET

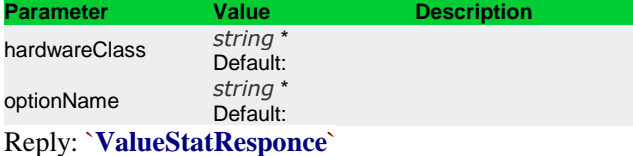

#### **3.144 /AcsNbiService/OptionGetValueStatsAddQuery**

<span id="page-38-3"></span>Description: Background request for getting of statistics by option values Request method: GET

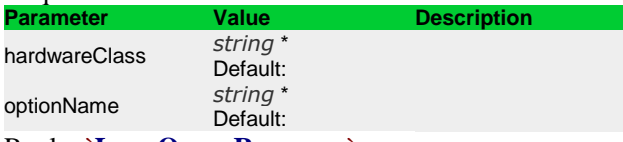

#### <span id="page-38-4"></span>Reply: `**[LongQueryResponce](#page-49-0)**`

#### **3.145 /AcsNbiService/ProductClassGetListByHardwareClass**

Description: Request for list of device types for specified device class

Request method: GET<br>Parameter Value **Description** hardwareClass *[string](http://www.w3.org/TR/xmlschema-2/#string)* \* Default: manufacturerOUI *[string](http://www.w3.org/TR/xmlschema-2/#string)* \* Default:

Reply: `**[StringsResponce](#page-54-1)**`

#### **3.146 /AcsNbiService/ProductClassGetListByOUI**

<span id="page-38-5"></span>Description: Request for list of device types for specified manufacturer Request method: GET

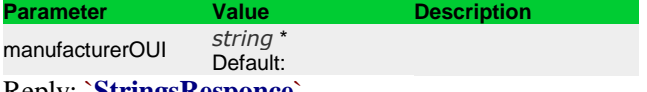

Reply: `**[StringsResponce](#page-54-1)**`

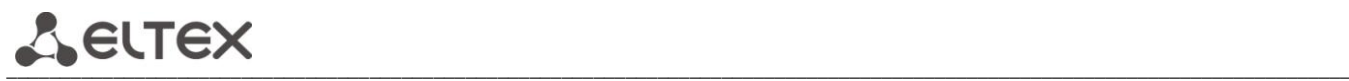

# **3.147 /AcsNbiService/ProfileAdd**

<span id="page-39-0"></span>Description: Request for profile addition Request method: GET

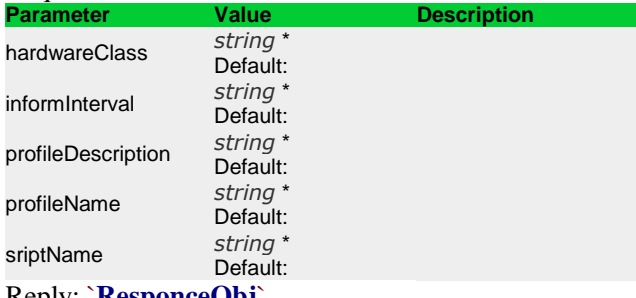

<span id="page-39-1"></span>Reply: `**[ResponceObj](#page-51-0)**`

#### **3.148 /AcsNbiService/ProfileAddDevices**

Description: Request for device addition to the profile Request method: POST

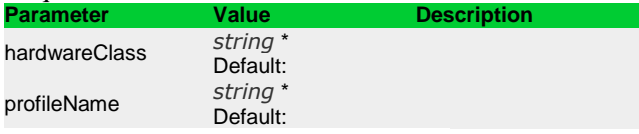

Request body: `**[StringArrayWrapper](#page-54-0)**`

Reply: `**[ResponceObj](#page-51-0)**`

#### **3.149 /AcsNbiService/ProfileAddDevicesByFilter**

<span id="page-39-2"></span>Description: Request for device addition to the profile based on filter Request method: POST

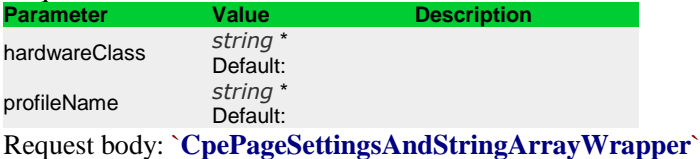

Reply: `**[ResponceObj](#page-51-0)**`

#### **3.150 /AcsNbiService/ProfileAddDevicesByFilterAddQuery**

<span id="page-39-3"></span>Description: Background request for device addition to the profile based on filter Request method: POST

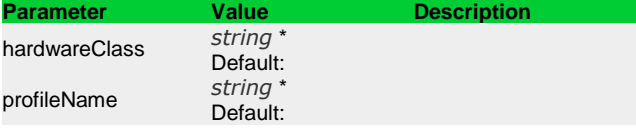

Request body: `**[CpePageSettingsAndStringArrayWrapper](#page-45-0)**`

Reply: `**[LongQueryResponce](#page-49-0)**`

#### **3.151 /AcsNbiService/ProfileDelete**

<span id="page-39-4"></span>Description: Request for profile deletion Request method: GET

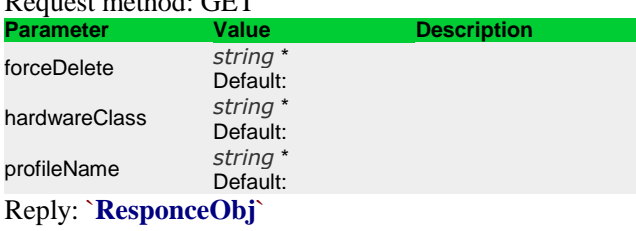

# **3.152 /AcsNbiService/ProfileDeleteAllProperties**

<span id="page-40-0"></span>Description: Request for all parameters deletion from the profile Request method: GET

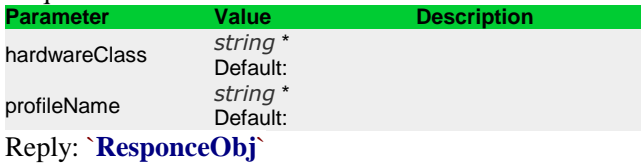

#### **3.153 /AcsNbiService/ProfileDeleteProperty**

<span id="page-40-1"></span>Description: Request for parameter deletion from the profile Request method: GET

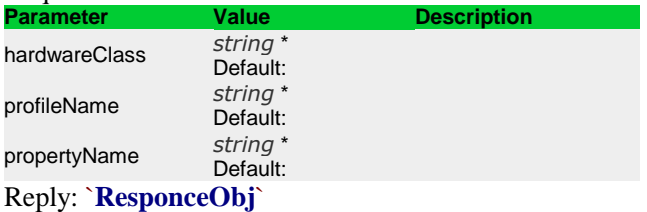

#### **3.154 /AcsNbiService/ProfileEdit**

<span id="page-40-2"></span>Description: Request for profile edition Request method: GET

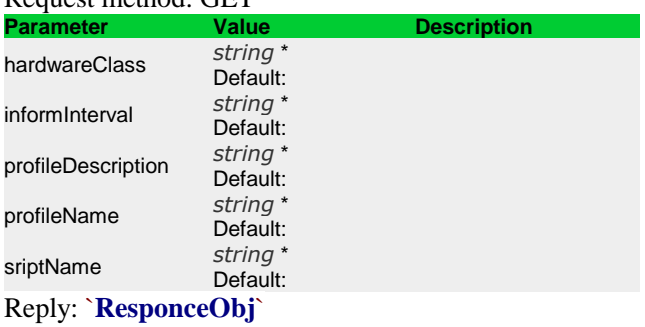

#### **3.155 /AcsNbiService/ProfileGetByName**

<span id="page-40-3"></span>Description: Request for profile by name Request method: GET

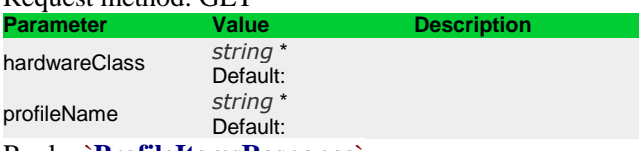

<span id="page-40-4"></span>Reply: `**[ProfileItemsResponce](#page-51-1)**`

# **3.156 /AcsNbiService/ProfileGetChangeCounter**

Description: Request for profile change counter Request method: GET Reply: `**[LongResponce](#page-49-2)**`

# **3.157 /AcsNbiService/ProfileGetListByHardwareClass**

<span id="page-40-5"></span>Description: Request for list of profiles by device class Request method: GET

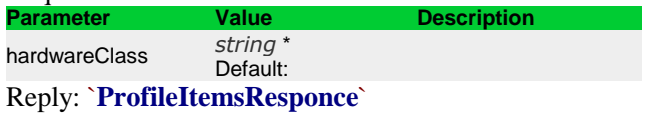

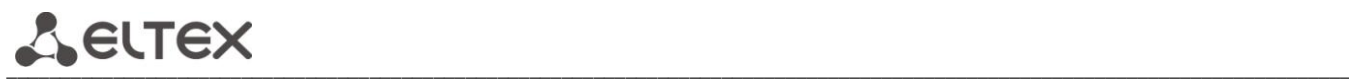

# **3.158 /AcsNbiService/ProfileGetProperty**

<span id="page-41-0"></span>Description: Request for profile parameter Request method: GET

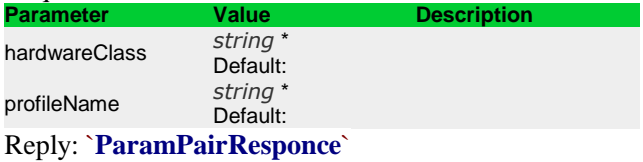

#### **3.159 /AcsNbiService/ProfilePropertyGetChangeCounter**

<span id="page-41-1"></span>Description: Request for parameter changes counter Request method: GET Reply: `**[LongResponce](#page-49-2)**`

#### **3.160 /AcsNbiService/ProfileSendRefreshCache**

<span id="page-41-2"></span>Description: Request for updating of profile cash in ACS Request method: GET

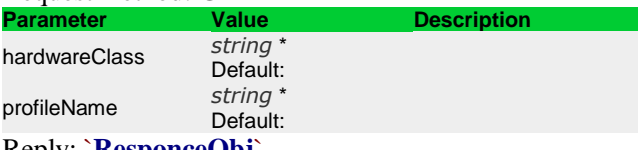

<span id="page-41-3"></span>Reply: `**[ResponceObj](#page-51-0)**`

#### **3.161 /AcsNbiService/ProfileSetBaseProfile**

Description: Request for setting of parental profile Request method: GET

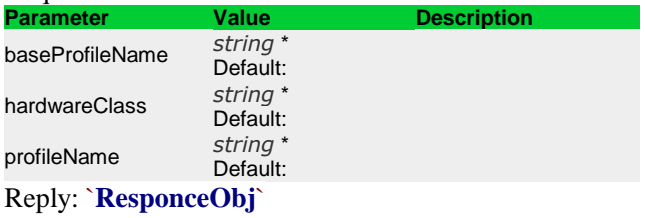

#### **3.162 /AcsNbiService/ProfileSetDevices**

<span id="page-41-4"></span>Description: Request for setting of list of devices for the profile, reassign the rest to the profile '0' Request method: POST

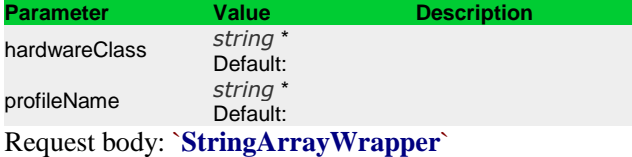

Reply: `**[ResponceObj](#page-51-0)**`

#### **3.163 /AcsNbiService/ProfileSetProperty**

<span id="page-41-5"></span>Description: Request for parameter addition to the profile Request method: GET

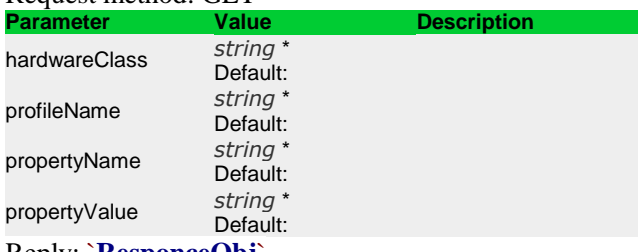

Reply: `**[ResponceObj](#page-51-0)**`

# **3.164 /AcsNbiService/ProfileSetPropertyList**

<span id="page-42-0"></span>Description: Request for setting the list of profile parameters Request method: POST

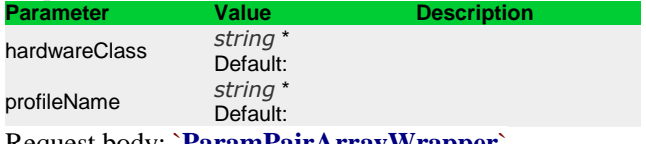

Request body: `**[ParamPairArrayWrapper](#page-50-0)**` Reply: `**[ResponceObj](#page-51-0)**`

#### **3.165 /AcsNbiService/ServiceAdd**

<span id="page-42-1"></span>Description: Request for service addition Request method: GET

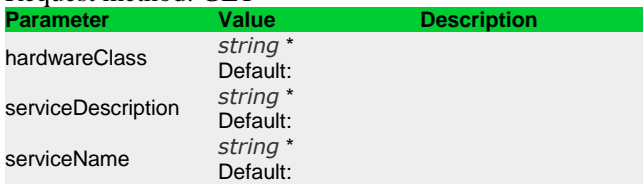

#### **3.166 /AcsNbiService/ServiceDelete**

<span id="page-42-2"></span>Description: Request for service deletion r<br>et method: GET

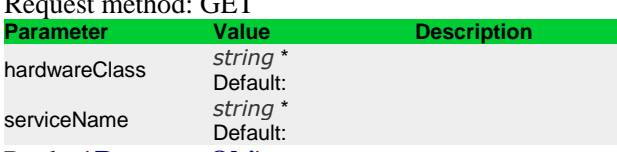

Reply: `**[ResponceObj](#page-51-0)**`

#### **3.167 /AcsNbiService/ServiceDeleteAllProperties**

<span id="page-42-3"></span>Description: Request for all service parameters deletion Request method: GET

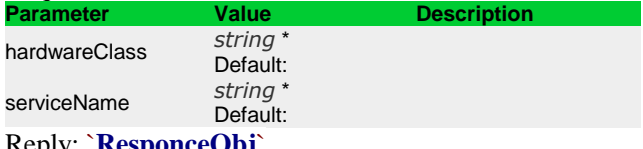

<span id="page-42-4"></span>Reply: `**[ResponceObj](#page-51-0)**`

#### **3.168 /AcsNbiService/ServiceDeleteProperty**

Description: Request for service parameters deletion Request method: GET

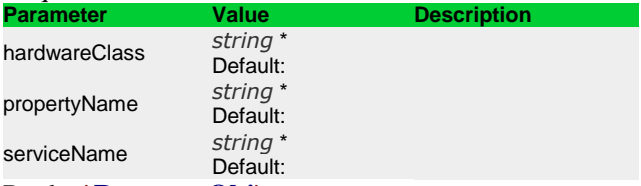

<span id="page-42-5"></span>Reply: `**[ResponceObj](#page-51-0)**`

#### **3.169 /AcsNbiService/ServiceGetProperty**

Description: Request for getting of service parameter Request method: GET

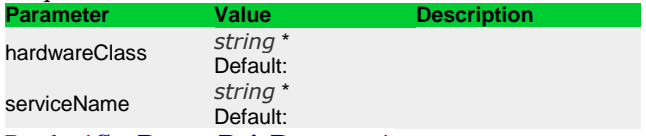

Reply: `**[SvcParamPairResponce](#page-54-3)**`

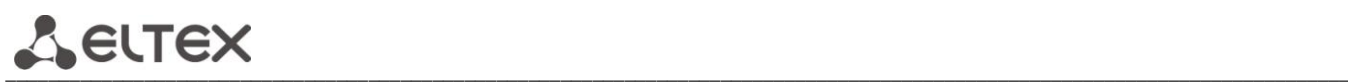

# **3.170 /AcsNbiService/ServiceGetPropertyList**

<span id="page-43-0"></span>Description: Request for the list of service parameters Request method: POST

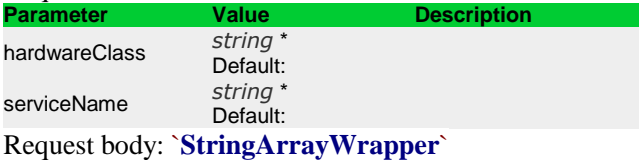

Reply: `**[SvcParamPairResponce](#page-54-3)**`

# **3.171 /AcsNbiService/ServiceSetProperty**

<span id="page-43-1"></span>Description: Request for setting of service parameter Request method: GET

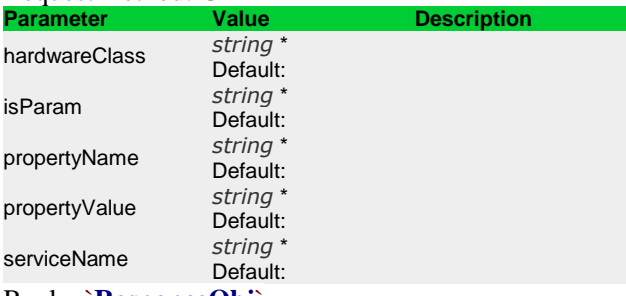

Reply: `**[ResponceObj](#page-51-0)**`

# **3.172 /AcsNbiService/ServiceSetPropertyList**

<span id="page-43-2"></span>Description: Request for setting of list of service parameters Request method: POST

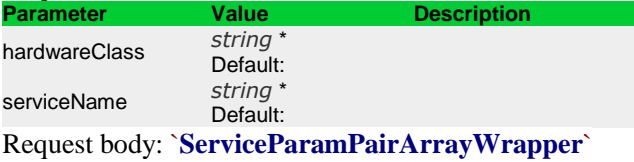

Reply: `**[ResponceObj](#page-51-0)**`

#### **4 STRUCTURE DESCRIPTION**

<span id="page-44-0"></span>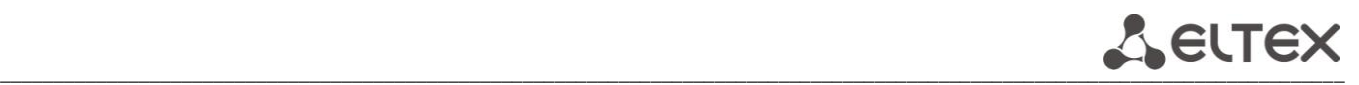

# \***\_\_CpeItem\_\_**

#### {

authType: integer (int32) comments: string conRequestPassword: string conRequestUserName: string configName: string connectTime: string currentSoftware: string customerId: string hardwareClass: string hwId: integer (int64) hwcId: integer (int32) id: integer (int64) location: string macAddress: string manufacturerOUI: string password: string personalFwId: integer (int64) personalFwName: string productClass: string profileId: integer (int64) profileName: string requestId: integer (int64) serialNumber: string sfwUpdRes: string sfwUpdTime: string subscriber: string url: string username: string }

#### <span id="page-44-1"></span>\***\_\_CpeItemResponce\_\_**

#### {

cpeItem: CpeItem error: boolean errorCode: string info: string licenseError: boolean message: string queryInProgress: boolean resultCode: string }

# \***\_\_CpeOptionInfo\_\_**

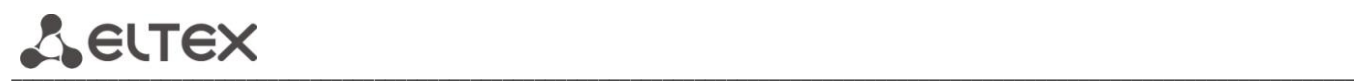

{ cpeId: integer (int64) name: string title: string trName: string values: [OptionValue] }

# <span id="page-45-2"></span>\***\_\_CpeOptionsResponce\_\_**

{

error: boolean errorCode: string info: string licenseError: boolean message: string optionItems: [CpeOptionInfo] queryInProgress: boolean resultCode: string }

<span id="page-45-1"></span>\***\_\_CpePageSettings\_\_**

{

hardwareClass: string limit: integer (int32) offset: integer (int32) profileIds: string searchClause: string sortField: string sortType: string }

# <span id="page-45-0"></span>\***\_\_CpePageSettingsAndStringArrayWrapper\_\_**

{ cpePageSettings: CpePageSettings strings: [string] }

# \***\_\_FileInfo\_\_**

{

lastModified: string name: string profileNames: [string] serialNumbers: [string] size: integer (int64) version: string }

#### <span id="page-46-1"></span>\***\_\_FileInfoResponce\_\_**

#### {

error: boolean errorCode: string fileInfoItems: [FileInfo] info: string licenseError: boolean message: string queryInProgress: boolean resultCode: string }

# \***\_\_FirmwareRuleItem\_\_**

{

downgradeVersions: boolean enable: boolean fileName: string fileSize: integer (int64) hardwarePairs: [HardwarePair] hwcId: integer (int32) id: integer (int64) name: string profileNames: [string] safeMode: boolean serialNumbers: [string] url: string version: string }

#### <span id="page-46-2"></span>\***\_\_FirmwareRulesResponce\_\_**

{

error: boolean errorCode: string firmwareRuleItems: [FirmwareRuleItem] info: string licenseError: boolean message: string queryInProgress: boolean resultCode: string }

# <span id="page-46-0"></span>\***\_\_GroupItemsResponce\_\_**

#### {

error: boolean errorCode: string groupItems: [SimpleGroupItem] info: string

\_\_\_\_\_\_\_\_\_\_\_\_\_\_\_\_\_\_\_\_\_\_\_\_\_\_\_\_\_\_\_\_\_\_\_\_\_\_\_\_\_\_\_\_\_\_\_\_\_\_\_\_\_\_\_\_\_\_\_\_\_\_\_\_\_\_\_\_\_\_\_\_\_\_\_\_\_\_\_\_\_\_\_\_\_\_\_\_\_\_\_\_\_\_\_\_\_\_\_\_\_\_\_\_\_\_\_\_\_\_\_\_\_\_\_\_\_\_\_\_\_\_\_\_\_\_

**A** ELTEX

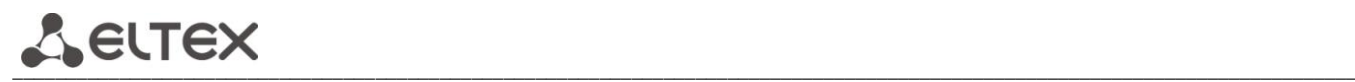

licenseError: boolean message: string queryInProgress: boolean resultCode: string }

# \***\_\_HardwareNameItem\_\_**

{ hwcId: integer (int32) manufacturerOUI: string productClass: string }

# <span id="page-47-2"></span>\***\_\_HardwareNameItemsResponce\_\_**

{

error: boolean errorCode: string hardwareNameItems: [HardwareNameItem] info: string licenseError: boolean message: string queryInProgress: boolean resultCode: string }

\***\_\_HardwarePair\_\_**

{ manufacturerOUI: string productClass: string }

<span id="page-47-1"></span>\***\_\_HardwarePairArrayWrapper\_\_**

{ hardwarePairs: [HardwarePair] }

#### <span id="page-47-0"></span>\***\_\_IntResponce\_\_**

{

error: boolean errorCode: string info: string licenseError: boolean message: string queryInProgress: boolean resultCode: string value: integer (int32)

}

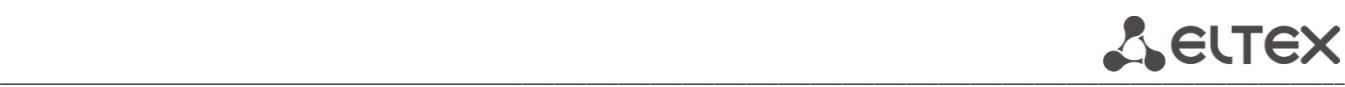

# \***\_\_IpPingItem\_\_**

# {

averRespTime: integer (int32) blockSize: integer (int32) cmdId: integer (int64) cpeId: integer (int64) diagState: string dscp: integer (int32) failCnt: integer (int32) hostIp: string interfaceName: string maxRespTime: integer (int32) minRespTime: integer (int32) numOfReps: integer (int32) owner: integer (int32) succCnt: integer (int32) timeEnd: string timeStart: string timeout: integer (int32) user: string }

# <span id="page-48-0"></span>\***\_\_IpPingItemsResponce\_\_**

{

error: boolean errorCode: string info: string ipPingItems: [IpPingItem] licenseError: boolean message: string queryInProgress: boolean resultCode: string }

# <span id="page-48-2"></span>\***\_\_LongArrayAndStringArrayWrapper\_\_**

```
{
longs: [integer (int64)]
strings: [string]
}
```
<span id="page-48-1"></span>\***\_\_LongArrayWrapper\_\_**

```
{
longs: [integer (int64)]
}
```
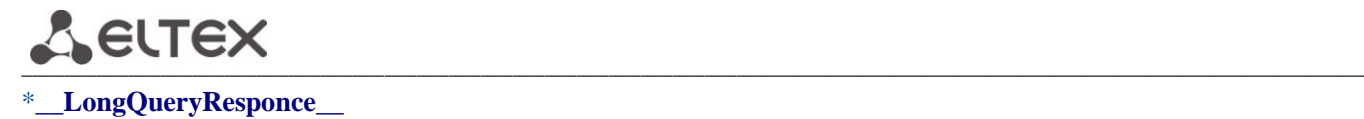

# <span id="page-49-0"></span>{

emptyResult: boolean error: boolean errorCode: string info: string licenseError: boolean message: string queryInProgress: boolean queryIndex: integer (int32) queryNotRegistered: boolean resultCode: string }

# <span id="page-49-2"></span>\***\_\_LongResponce\_\_**

# {

error: boolean errorCode: string info: string licenseError: boolean message: string queryInProgress: boolean resultCode: string value: integer (int64) }

# \***\_\_OptionNumParam\_\_**

{

name: string title: string trName: string value: integer (int64) }

# <span id="page-49-1"></span>\***\_\_OptionNumParamArrayWrapper\_\_**

{ optionNumParams: [OptionNumParam] }

# \***\_\_OptionStrParam\_\_**

{ name: string title: string trName: string value: string }

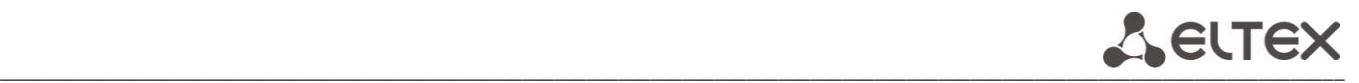

# <span id="page-50-2"></span>\***\_\_OptionStrParamArrayWrapper\_\_**

{ optionStrParams: [OptionStrParam] }

\***\_\_OptionValue\_\_**

{ type: string value: string }

# \***\_\_ParamPair\_\_**

{ name: string value: string }

<span id="page-50-0"></span>\***\_\_ParamPairArrayWrapper\_\_**

{ paramPairs: [ParamPair] }

<span id="page-50-1"></span>\***\_\_ParamPairResponce\_\_**

{

error: boolean errorCode: string info: string licenseError: boolean message: string paramItems: [ParamPair] queryInProgress: boolean resultCode: string }

# \***\_\_ProfileItem\_\_**

#### {

baseId: integer (int64) baseName: string description: string hwcId: integer (int32) id: integer (int64) informInterval: integer (int32) name: string scriptName: string

# **A** ELTEX \_\_\_\_\_\_\_\_\_\_\_\_\_\_\_\_\_\_\_\_\_\_\_\_\_\_\_\_\_\_\_\_\_\_\_\_\_\_\_\_\_\_\_\_\_\_\_\_\_\_\_\_\_\_\_\_\_\_\_\_\_\_\_\_\_\_\_\_\_\_\_\_\_\_\_\_\_\_\_\_\_\_\_\_\_\_\_\_\_\_\_\_\_\_\_\_\_\_\_\_\_\_\_\_\_\_\_\_\_\_\_\_\_\_\_\_\_\_\_\_\_\_\_\_\_\_

versions: [string] }

# <span id="page-51-1"></span>\***\_\_ProfileItemsResponce\_\_**

{

error: boolean errorCode: string info: string licenseError: boolean message: string profileItems: [ProfileItem] queryInProgress: boolean resultCode: string }

# <span id="page-51-2"></span>\***\_\_RequestStateResponce\_\_**

{

cmdState: integer (int32) doneState: boolean error: boolean errorCode: string errorState: boolean inProgressState: boolean info: string licenseError: boolean message: string newState: boolean queryInProgress: boolean requestId: integer (int64) resultCode: string }

# <span id="page-51-0"></span>\***\_\_ResponceObj\_\_**

{

error: boolean errorCode: string info: string licenseError: boolean message: string queryInProgress: boolean resultCode: string }

# <span id="page-51-3"></span>\***\_\_ScheduleResponce\_\_**

{ error: boolean errorCode: string

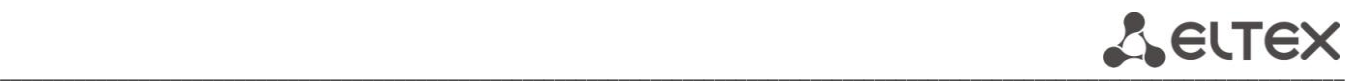

info: string licenseError: boolean message: string queryInProgress: boolean resultCode: string scheduleItems: [SimpleSchedule] }

# \***\_\_SearchParam\_\_**

{ field: string operator: string value: string }

<span id="page-52-1"></span>\***\_\_SearchParamArrayWrapper\_\_**

{ searchParams: [SearchParam] }

# \***\_\_ServiceItem\_\_**

{

description: string hwcId: integer (int32) id: integer (int64) instance: integer (int32) name: string }

# <span id="page-52-0"></span>\***\_\_ServiceItemsResponce\_\_**

{

error: boolean errorCode: string info: string licenseError: boolean message: string queryInProgress: boolean resultCode: string serviceItems: [ServiceItem] }

# \***\_\_ServiceParamPair\_\_**

{

isParam: integer (int32) name: string value: string

# **A** ELTEX \_\_\_\_\_\_\_\_\_\_\_\_\_\_\_\_\_\_\_\_\_\_\_\_\_\_\_\_\_\_\_\_\_\_\_\_\_\_\_\_\_\_\_\_\_\_\_\_\_\_\_\_\_\_\_\_\_\_\_\_\_\_\_\_\_\_\_\_\_\_\_\_\_\_\_\_\_\_\_\_\_\_\_\_\_\_\_\_\_\_\_\_\_\_\_\_\_\_\_\_\_\_\_\_\_\_\_\_\_\_\_\_\_\_\_\_\_\_\_\_\_\_\_\_\_\_

# <span id="page-53-1"></span>\***\_\_ServiceParamPairArrayWrapper\_\_**

{ serviceParamPairs: [ServiceParamPair] }

\***\_\_SimpleCpe\_\_**

{

}

comments: string connectTime: string currentSoftware: string hardwareClass: string hwcId: integer (int32) id: integer (int64) macAddress: string manufacturerOUI: string productClass: string profileId: integer (int64) profileName: string serialNumber: string url: string }

<span id="page-53-0"></span>\***\_\_SimpleCpeResponce\_\_**

{

cpeItems: [SimpleCpe] error: boolean errorCode: string info: string licenseError: boolean message: string queryInProgress: boolean resultCode: string }

\***\_\_SimpleGroupItem\_\_**

{ hardwareClass: string name: string parent: string }

\***\_\_SimpleSchedule\_\_**

{ hwcId: integer (int32)

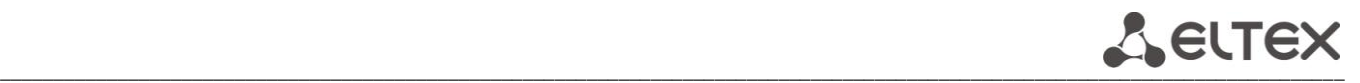

periodEnd: string periodStart: string schId: integer (int32) timeEnd: string timeStart: string weekDayEnd: integer (int32) weekDayStart: integer (int32) }

# <span id="page-54-0"></span>\***\_\_StringArrayWrapper\_\_**

{ strings: [string] }

<span id="page-54-1"></span>\***\_\_StringsResponce\_\_**

{

error: boolean errorCode: string info: string licenseError: boolean message: string queryInProgress: boolean resultCode: string strings: [string] }

# \***\_\_SubscriptionItem\_\_**

{ event: string filters: [ParamPair] }

<span id="page-54-2"></span>\***\_\_SubscriptionItemsResponce\_\_**

{ error: boolean errorCode: string info: string licenseError: boolean message: string queryInProgress: boolean resultCode: string subscriptionItems: [SubscriptionItem] }

# <span id="page-54-3"></span>\***\_\_SvcParamPairResponce\_\_**

{

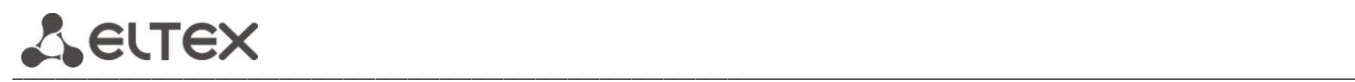

error: boolean errorCode: string info: string licenseError: boolean message: string paramItems: [ServiceParamPair] queryInProgress: boolean resultCode: string }

# \***\_\_ValueStat\_\_**

{

count: integer (int32) value: string }

<span id="page-55-0"></span>\***\_\_ValueStatResponce\_\_**

{

error: boolean errorCode: string info: string licenseError: boolean message: string queryInProgress: boolean resultCode: string valueStats: [ValueStat] }

# **TECHNICAL SUPPORT**

For technical assistance in issues related to handling of ELTEXALATAU Ltd. equipment please address to Service Centre of the company:

Republic of Kazakhstan, 050032, Medeu district, microdistrict Alatau, 9 st. Ibragimova, 9 Phone: +7(727) 220-76-10 +7(727) 220-76-07 E-mail: post@eltexalatau.kz

In official website of the ELTEXALATAU Ltd. you can find technical documentation and software for [products, refer to kno](http://eltex.nsk.ru/)wledge base, consult with engineers of Service center in our technical forum:

[http://www.eltex](http://eltex.nsk.ru/support/knowledge/)alatau.kz/en/